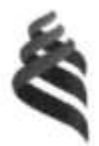

МИНИСТЕРСТВО ОБРАЗОВАНИЯ И НАУКИ РОССИЙСКОЙ ФЕДЕРАЦИИ

Федеральное государственное автономное образовательное учреждение высшего образования

«Дальневосточный федеральный университет» (ДВФУ)

#### ИНЖЕНЕРНАЯ ШКОЛА ДВФУ

«COL'JIACOBAHO» Руководитель ОП

(под ись)  $\mu$  2018 r.

«УТВЕРЖДАЮ» Заведующая (ий) кафедрой Инноватики, качества, стандартизации (название кафедры) Шкарина Т.Ю. (подпис) (Ф.И.О. зав. каф.)  $190$  $(1) 20/8$  T.  $F.D$ 

#### РАБОЧАЯ ПРОГРАММА УЧЕБНОЙ ДИСЦИПЛИНЫ

«Информационные технологии в управлении качеством» Направление подготовки 27.04.05 Инноватика

Образовательная программа «Система менеджмента качества» Форма подготовки очная

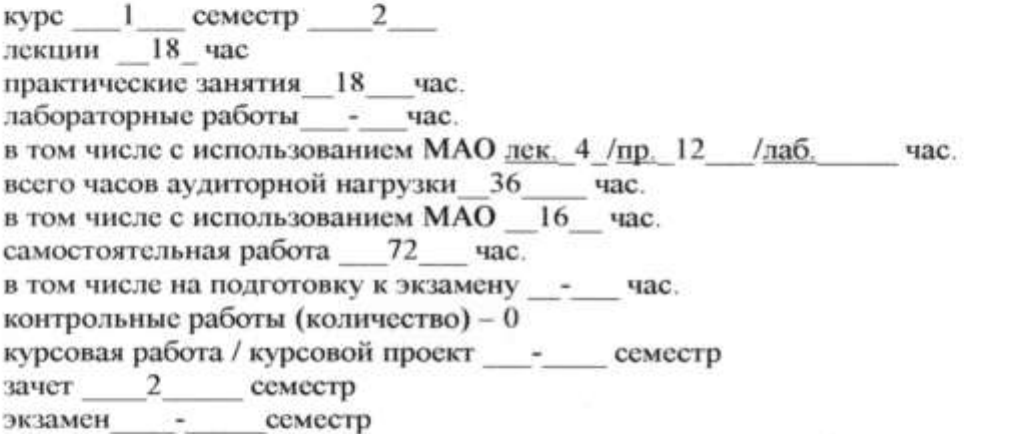

Рабочая программа составлена в соответствии с требованиями образовательного стандарта. самостоятельно устанавливаемого ДВФУ, утвержденного приказом ректора от 07.07.2015 No 12-13-1282

Рабочая программа обсужден на заседании кафедры Инноватики, качества, стандартизации и сертификации  $\sqrt{4} \times \frac{19}{9} \times \frac{60}{150} = 2018$  г.

Заведующая (ий) кафедрой Шкарина Т.Ю.

Составитель (ли): Щеголева С.А.

#### **Оборотная сторона титульного листа РПУД**

#### **I. Рабочая программа пересмотрена на заседании кафедры**:

Протокол от « $\_\_\_\_$  »  $\_\_\_\_\_\_$  20  $\_\$  г. №  $\_\_\_\_\_\_\_$ 

Заведующий кафедрой \_\_\_\_\_\_\_\_\_\_\_\_\_\_\_\_\_\_\_\_\_\_\_ \_\_\_\_\_\_\_\_\_\_\_\_\_\_\_\_\_\_

(подпись) (И.О. Фамилия)

#### **II. Рабочая программа пересмотрена на заседании кафедры**:

Протокол от «\_\_\_\_\_» \_\_\_\_\_\_\_\_\_\_\_\_\_\_\_\_\_ 20\_\_\_ г. № \_\_\_\_\_\_

Заведующий кафедрой \_\_\_\_\_\_\_\_\_\_\_\_\_\_\_\_\_\_\_\_\_\_\_ \_\_\_\_\_\_\_\_\_\_\_\_\_\_\_\_\_\_

(подпись) (И.О. Фамилия)

# **Аннотация на дисциплину «Информационные технологии в управлении качеством»**

Дисциплина «Информационные технологии в управлении качеством» разработана для студентов, обучающихся по направлению подготовки 27.04.05 «Инноватика», магистерская программа «Системы менеджмента качества», и входит в базовую часть Блока 1 Дисциплины (модули) учебного плана (Б1.В.ДВ.03.02).

Трудоемкость дисциплины составляет 3 зачетные единицы, 108 часов. Учебным планом предусмотрены лекции (18 часов), практические занятия (18 часов) и самостоятельная работа студента (72 часа). Дисциплина реализуется на 1 курсе во 2 семестре. Форма контроля по дисциплине – зачет.

Основой для изучения дисциплины «Информационные технологии в управлении качеством» являются дисциплины ООП: «Экономическая теория», «Методология научных исследований в инноватике», «Стратегии управления инновационными организациями», «Экономика качества», «Конкурентоспособность инновационной продукции».

Дисциплина «Информационные технологии в управлении качеством» логически и содержательно связано с такими курсами, как «Средства и методы управления качеством», «Планирование и внедрение систем менеджмента качества», «Статистические методы в управлении инновациями».

Развитие теоретических вопросов дисциплины осуществляется посредством освоения дисциплин: «Теоретическая и прикладная инноватика» «Управление качеством», «Управление рисками инновационных проектов».

**Целью** изучения учебной дисциплины «Информационные технологии в управлении качеством» является освоение студентами вопросов теории и практики использования информационных технологий при исследовании, разработке, конструировании, технологии производства инновационных продуктов.

#### **Задачи**:

 изучить общие вопросы теории проектирования компьютерных систем в области контроля, управления, обеспечения и планирования качества инновационных проектов;

 освоить методы компьютерного анализа и обработки данных при проведении корректирующих и превентивных мероприятий, направленных на улучшение качества;

 освоить способы обработки информации по анализу состояния организации в части готовности к реализации инноваций с помощью современных компьютерных технологий.

Для успешного изучения дисциплины «Информационные технологии в управлении качеством» у обучающихся должны быть сформированы следующие предварительные компетенции:

ОК-4 - умение быстро осваивать новые предметные области, выявлять противоречия, проблемы и вырабатывать альтернативные варианты их решения;

ОК-9 готовность действовать в нестандартных ситуациях, нести социальную и этическую ответственность за принятые решения;

ПК-12 способностью реинжиниринга процессов производства с целью снижения потерь.

Планируемые результаты обучения по данной дисциплине (знания, умения, владения), соотнесенные с планируемыми результатами освоения образовательной программы, характеризуют этапы формирования следующих компетенций:

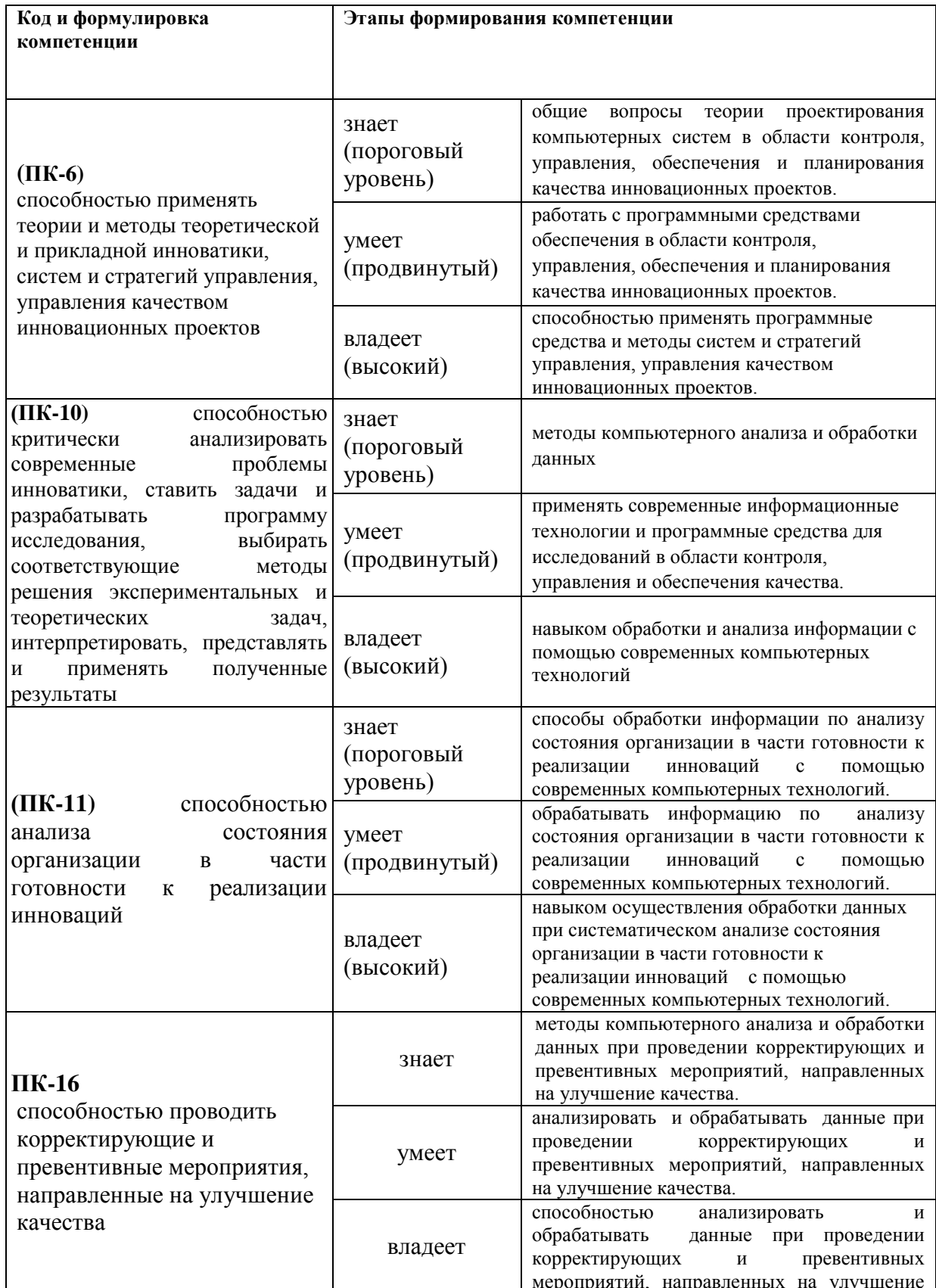

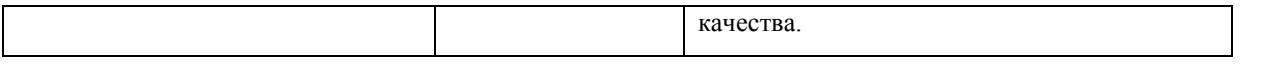

Для формирования вышеуказанных компетенций в рамках дисциплины «Информационные технологии в управлении качеством» применяются следующие методы активного/интерактивного обучения: лекции-доклады, лабораторные работы.

# **I. СТРУКТУРА И СОДЕРЖАНИЕ ТЕОРЕТИЧЕСКОЙ ЧАСТИ КУРСА**

#### **Раздел 1. Информационные технологии и системы (4 час)**

#### **Тема 1.1 Информация: свойства, классификация (2 час)**

Информация. Понятие информации и ее отличие от данных. Свойства информации. Формы адекватности информации. Меры информации. Качество информации. Классификация информации. Информационные параметры и их статистические свойства.

Средства описания статистической информации: структура, классификация, проектирование классификаторов статистической информации, проектирование носителей информации.

#### **Тема 1.2. Информационные системы и технологии (2 часа).**

Понятие информационной системы. Процессы в информационной системе. Роль структуры управления в информационной системе. Структура информационных систем. Классификация информационных систем по признакам: структурированности, функциональным, уровням управления и т.п. Виды информационных технологий. Организационные основы проектирования информационных технологий: организация процесса проектирования, этапы проектирования и внедрения. Перспективы развития информационных технологий.

# **Раздел 2. Информационные технологии и базы данных (6 час)**

#### **Тема 2.1. CALS- технологии (2 час)**

CALS-технологии. Методы и средства реорганизации предпринимательской деятельности; параллельное проектирование; электронный обмен данными; интегрированная логистическая поддержка; многопользовательская база данных; международные стандарты.

#### **Тема 2.2. Базы данных (2 час)**

Определение баз данных. Основные компоненты баз данных. Классификация систем управления базами данных. Модели типов данных: иерархическая, сетевая, реляционная. Определение реляционной модели данных. Индексирование в базах данных. Связывание таблиц. Основные виды связи таблиц. Контроль целостности связей. СУБД MS Access. Основные компоненты.

#### **Тема 2.3. Автоматизированные банки данных (4 час)**

Автоматизированные банки данных. Организационно-методологические основы построения автоматизированного банка данных. Организация формирования запросов к ней. Системы обработки и передачи данных. Обеспечение обмена информацией внутри организации и с внешним миром.

# **Раздел 3. Концепция использования информационных технологий в управлении качеством (4 час) лекция-беседа**

#### **Тема 3.1. Информационная модель технологического процесса (2 час)**

Понятие технологического процесса и его типовые операции. Анализ точности и стабильности технологических процессов. Моделирование технологических процессов, анализ моделей. Методика моделирования и прогнозирования состояния технологических процессов. Примеры прогнозирования состояния технологических процессов на основе информационной модели.

#### **Тема 3.2 Использование информационных технологий в управлении качеством (2 час)**

Информационная система и информационные технологии как средства информационного менеджмента. Функциональный подход. Системный подход. Технология информационной деятельности организации. Формирование баз данных. Коммуникационные технологии. Методы управления информационными ресурсами. Информационные технологии контроля качества.

#### **Раздел 4. Информационная безопасность. (4 час)**

#### **Тема 4.1 Понятие об информационной безопасности (2 час)**

Понятие об информационной безопасности. Виды информационной безопасности и уровни конфиденциальности информации. Государственная политика обеспечения информационной безопасности: основные положения, ключевые проблемы, направления деятельности государства. Основные задачи и направления обеспечения безопасности информационных ресурсов.

#### **Тема 4.2. Защита информации (2 час)**

Файлы и базы данных как информационные объекты защиты. Защищенный обмен сообщениями. Защита электронной почты. Защита данных при передаче по каналам связи. Обзор средств защиты информации. Internet как объект защиты. Потенциальные проблемы с электронной почтой. Вирусы и антивирусные программы

# **II. СТРУКТУРА И СОДЕРЖАНИЕ ПРАКТИЧЕСКОЙ ЧАСТИ КУРСА**

#### **Практические работы (18 час.)**

**Практическая работа №1.** МАО Создание сложных документов с использованием программы Word и электронного табличного процессора Excel: Структура и основные функции. Построение графиков. (2 час)

**Практическая работа №2.** МАО Взаимодействие Excel с другими приложениями Windows. Создание макросов для ускорения обработки больших объемов информации. (2 час)

**Практическая работа №3.** МАО Создание и редактирование баз данных в СУБД ACCESS (4 час)

**Практическая работа №4.** МАО Создание качественных презентаций в среде MS POWER POINT (2 час)

**Практическая работа №5.** Работа в программе MS Visio. Моделирование бизнеспроцессов в нотации IDEF0. (6 час)

**Практическая работа №6.** МАО Internet технологии: глобальная сеть, Internet Explorer, поиск информации, подготовка и редактирование информации. (2 час)

# **III. УЧЕБНО-МЕТОДИЧЕСКОЕ ОБЕСПЕЧЕНИЕ САМОСТОЯТЕЛЬНОЙ РАБОТЫ ОБУЧАЮЩИХСЯ**

Учебно-методическое обеспечение самостоятельной работы обучающихся по дисциплине «Информационные технологии в управлении качеством» представлено в Приложении 1 и включает в себя:

план-график выполнения самостоятельной работы по дисциплине, в том числе примерные нормы времени на выполнение по каждому заданию;

характеристика заданий для самостоятельной работы обучающихся и методические рекомендации по их выполнению;

требования к представлению и оформлению результатов самостоятельной работы; критерии оценки выполнения самостоятельной работы.

# **IV. КОНТРОЛЬ ДОСТИЖЕНИЯ ЦЕЛЕЙ КУРСА**

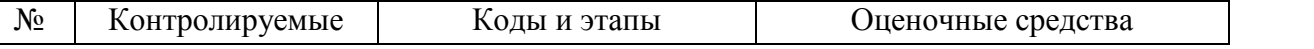

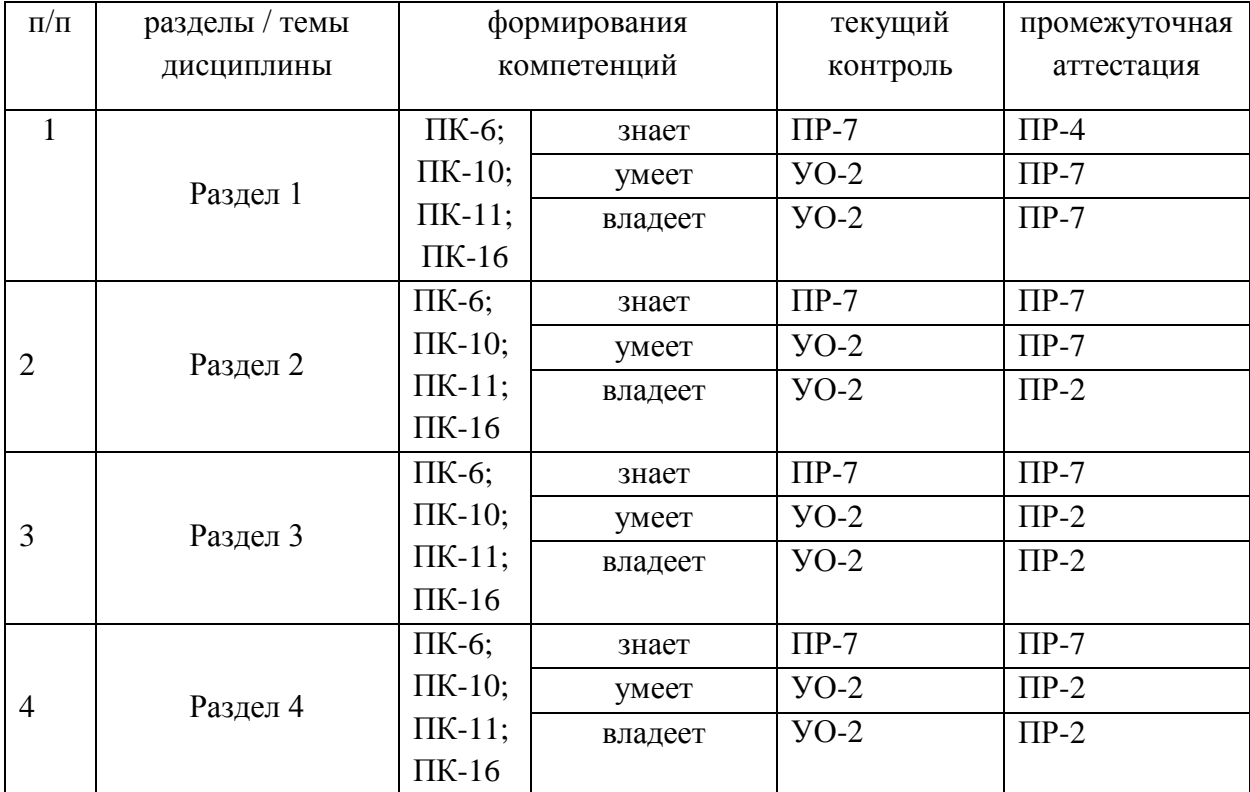

ПР-2 – контрольная работа

 $\Pi$ P-4 – реферат

УО-2 – коллоквиум

ПР-7 - конспект

Типовые контрольные задания, методические материалы, определяющие процедуры оценивания знаний, умений и навыков и (или) опыта деятельности, а также критерии и показатели, необходимые для оценки знаний, умений, навыков и характеризующие этапы формирования компетенций в процессе освоения образовательной программы, представлены в Приложении 2.

# **V. СПИСОК УЧЕБНОЙ ЛИТЕРАТУРЫ И ИНФОРМАЦИОННО-МЕТОДИЧЕСКОЕ ОБЕСПЕЧЕНИЕ ДИСЦИПЛИНЫ**

#### **Основная литература**

*(электронные и печатные издания)*

1 Баронов В.В., Калянов Г.Н., Попов Ю.Н., Титовский И.Н. Информационные технологии и управление предприятием [Электронный ресурс]/ В.В. Баронов [и др.].— Электрон. текстовые данные.— Саратов: Профобразование, 2017.— 327 c.— Режим доступа:<http://www.iprbookshop.ru/63813.html>

2 Гривко, Е. В. Экология: наука, техника, технология, этапы взаимной трансформации [Электронный ресурс] : учебное пособие / Е. В. Гривко, В. Ф. Куксанов, А. А. Шайхутдинова. — Электрон. текстовые данные. — Оренбург : Оренбургский государственный университет, ЭБС АСВ, 2016. — 359 c. — 2227-8397. — Режим доступа: http://www.iprbookshop.ru/69972.html

3 Косиненко Н.С., Фризен И.Г. Косиненко Н.С. Информационные технологии в профессиональной деятельности [Электронный ресурс]: учебное пособие для СПО/ Косиненко Н.С., Фризен И.Г.— Электрон. текстовые данные.— Саратов: Профобразование, 2017.— 303 c.— Режим доступа: http://www.iprbookshop.ru/65730.html

4 Информационные технологии управления : учебник / Б.В. Черников. — 2-е изд., перераб. и доп. — М. : ИД «ФОРУМ» : ИНФРА-М, 2017. — 368 с. — (Высшее образование). Режим доступа:<http://znanium.com/catalog/product/545268>

5 Граничин О.Н., Кияев В.И. Граничин О.Н. Информационные технологии в управлении [Электронный ресурс]/ Граничин О.Н., Кияев В.И.— Электрон. текстовые данные.— М.: Интернет-Университет Информационных Технологий (ИНТУИТ), 2016.— 377 c.— Режим доступа: http://www.iprbookshop.ru/57379.html

6 Головицына М.В. Головицына М.В. Информационные технологии в экономике [Электронный ресурс]/ Головицына М.В.— Электрон. текстовые данные.— М.: Интернет-Университет Информационных Технологий (ИНТУИТ), 2016.— 589 c.— Режим доступа: http://www.iprbookshop.ru/52152.html.— ЭБС

# **Дополнительная литература**

1. Информационные технологии и системы: Учебное пособие / Е.Л. Федотова. - М.: ИД ФОРУМ: НИЦ Инфра-М, 2013. - 352 с.: ил.; 60x90 1/16. - (Высшее образование). (переплет) ISBN 978-5-8199-0376-6 Режим доступа: <http://znanium.com/catalog/product/374014>

2. Информационные технологии в менеджменте: Учебное пособие / В.И. Карпузова, Э.Н. Скрипченко, К.В. Чернышева, Н.В. Карпузова. - 2-e изд., доп. - М.: Вузовский учебник: НИЦ ИНФРА-М, 2014. - 301 с.: 60x90 1/16. (п) ISBN 978-5-9558-0315- 9, 700 экз. Режим доступа: <http://znanium.com/catalog/product/410374>

3. Информационные технологии управления проектами: Учебное пособие / Н.М. Светлов, Г.Н. Светлова. - 2-e изд., перераб. и доп. - М.: ИНФРА-М, 2011. - 232 с.: 60x90 1/16. - (Высшее образование). (переплет) ISBN 978-5-16-004472-9 Режим доступа: <http://znanium.com/catalog/product/208539>

4. Информационные технологии в менеджменте: Учебник / И.Г. Акперов, А.В. Сметанин, И.А. Коноплева. - М.: ИНФРА-М, 2012. - 400 с.: 60x90 1/16 + CD-ROM. - (Высшее образование). (переплет, cd rom) ISBN 978-5-16-005001-0 Режим доступа: <http://znanium.com/catalog/product/221830>

5. Информационные технологии управления проектами: Учебное пособие / Н.М. Светлов, Г.Н. Светлова. - 2-e изд., перераб. и доп. - М.: НИЦ Инфра-М, 2012. - 232 с.: 60x90 1/16. - (Высшее образование). (переплет) ISBN 978-5-16-004472-9, 500 экз. Режим доступа: <http://znanium.com/catalog/product/429103>

6. Соболева М.Л. Информационные технологии. Лабораторный практикум [Электронный ресурс]: учебное пособие/ Соболева М.Л., Алфимова А.С.— Электрон. текстовые данные.— М.: Прометей, 2012.— 48 c.— Режим доступа: http://www.iprbookshop.ru/18576.html.— ЭБС «IPRbooks»

7. Кудинов Ю.И. Современные информационные технологии [Электронный ресурс]: учебное пособие/ Кудинов Ю.И., Суслова С.А.— Электрон. текстовые данные.— Липецк: Липецкий государственный технический университет, ЭБС АСВ, 2013.— 84 c.— Режим доступа: http://www.iprbookshop.ru/55157.html.— ЭБС «IPRbooks»

8. Граничин О.Н. Информационные технологии в управлении [Электронный ресурс]/ Граничин О.Н., Кияев В.И.— Электрон. текстовые данные.— М.: Интернет-Университет Информационных Технологий (ИНТУИТ), 2016.— 377 c.— Режим доступа: http://www.iprbookshop.ru/57379.html.— ЭБС «IPRbooks»

9. Бурняшов Б.А. Информационные технологии в менеджменте [Электронный ресурс]: практикум/ Бурняшов Б.А.— Электрон. текстовые данные.— Саратов: Вузовское образование, 2015.— 88 c.— Режим доступа: http://www.iprbookshop.ru/33674.html.— ЭБС «IPRbooks»

10. Каторин Ю.Ф. Техническая защита информации [Электронный ресурс]: лабораторный практикум/ Каторин Ю.Ф., Разумовский А.В., Спивак А.И.— Электрон. текстовые данные.— СПб.: Университет ИТМО, 2013.— 113 c.— Режим доступа: http://www.iprbookshop.ru/68715.html.— ЭБС «IPRbooks»

11. Информационная безопасность и защита информации: Учебное пособие. / Баранова Е.К., Бабаш А.В. — 3-е изд., перераб. и доп. — М.: РИОР: ИНФРА-М, 2017. — 322 с. — (Высшее образование). — ww.dx.doi.org/10.12737/11380. Режим доступа: <http://znanium.com/catalog/product/763644>

12. Прохорова О.В. Информационная безопасность и защита информации [Электронный ресурс]: учебник/ Прохорова О.В.— Электрон. текстовые данные.— Самара: Самарский государственный архитектурно-строительный университет, ЭБС АСВ, 2014.— 113 c.— Режим доступа: http://www.iprbookshop.ru/43183.html.— ЭБС «IPRbooks»

13. Катаргин Н.В. Экономико-математическое моделирование в Excel [Электронный ресурс]/ Катаргин Н.В.— Электрон. текстовые данные.— Саратов: Вузовское образование, 2013.— 83 c.— Режим доступа: http://www.iprbookshop.ru/17777.html.— ЭБС «IPRbooks»

14. Горелов В.И. Анализ статистических данных [Электронный ресурс]: практикум/ Горелов В.И., Ледащева Т.Н.— Электрон. текстовые данные.— М.: Российская международная академия туризма, Университетская книга, 2015.— 120 c.— Режим доступа: http://www.iprbookshop.ru/70537.html.— ЭБС «IPRbooks»

15. О.А. Чуднова, Е.А. Любченко. Информационные технологии в УК и защита информации (информационная безопасность). Учебное пособие для вузов. – Владивосток : Изд-во ТГЭУ, 2010. – 142с. Режим доступа: <http://lib.dvfu.ru:8080/lib/item?id=chamo:358437&theme=FEFU> (33 экз.)

### **Нормативно-правовые материалы**

1. Гражданский кодекс Российской Федерации (часть четвертая) № 230–ФЗ от 18.12.2006 [принят ГД ФС РФ 24.11.2006] : офиц. текст : по состоянию на 08.11.2008 / Российская газета. – № 289. – 2006 (изм. опубл. : Российская газета. – 2008)

2. Трудовой кодекс Российской Федерации № 197–ФЗ от 30.12.2001 [принят ГД ФС РФ 21.12.2001] : офиц. текст. : по состоянию на 17.07.2007 [электронный ресурс] : [Консультант] – режим доступа: URL: http://www.consultant.ru/online/base/?req=doc;base=LAW;n=89654

3. Кодекс Российской Федерации об административных правонарушениях № 195– ФЗ от 30.12.2001 [принят ГД ФС РФ 20.12.2001] : офиц. текст. : по состоянию на 19.07.2009, (с изм. и доп., вступ. в силу с 03.01.2014) [электронный ресурс] : [Консультант] – режим доступа: URL: [http://www.consultant.ru/document/cons\\_doc\\_LAW\\_155262/](http://www.consultant.ru/document/cons_doc_LAW_155262/)

4. ГОСТ Р 50922–2006 Защита информации. Основные термины и определения. – М. : Стандартинформ, 2007. – 12с. : ил.

5. ГОСТ Р ИСО/МЭК 17799–2005. Информационная технология. Практические правила управления информационной безопасностью – М. : Стандартинформ, 2006 г. – 62 с. : ил.

6. О персональных данных : федеральный закон № 152–ФЗ от 27.07.2006 (принят ГД ФС РФ 08.07.2006) // Российская газета. – № 165. – 2006

7. Об электронной цифровой подписи : федеральный закон № 1–ФЗ от 10.01.2002 принят ГД ФС РФ 13.12.2001 // Российская газета. – № 6. –2002

8. Об информации, информационных технологиях и о защите информации : федеральный закон № 149–ФЗ ФЗ от 27 июля 2006 г. // Российская газета. – № 165. – 2006

# **Перечень информационных технологий и программного обеспечения**

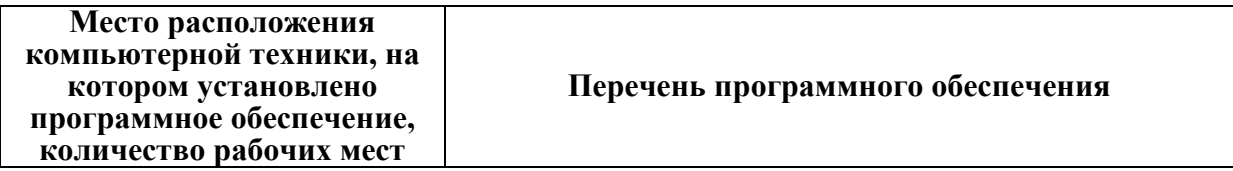

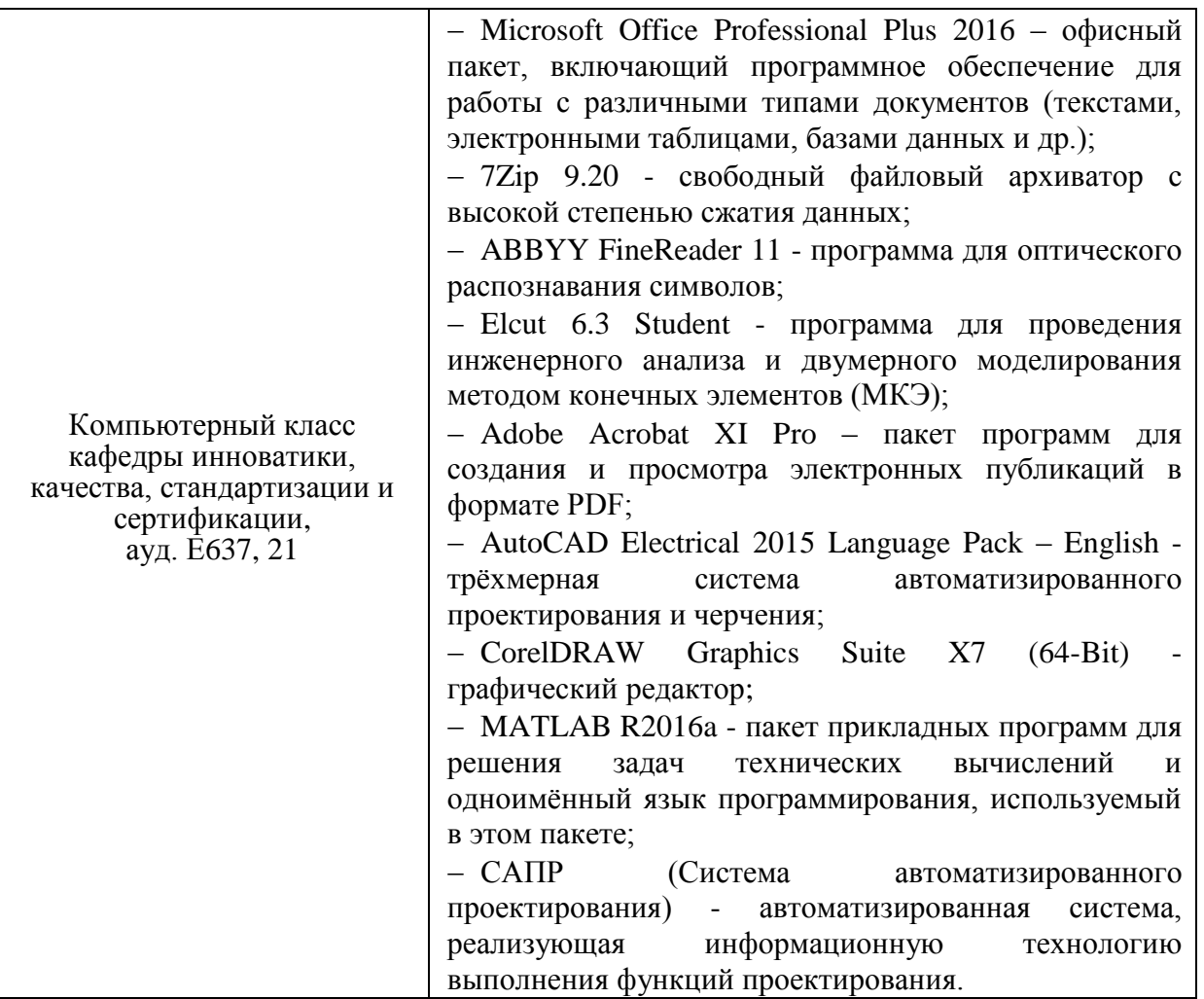

# **VI. МЕТОДИЧЕСКИЕ УКАЗАНИЯ ПО ОСВОЕНИЮ ДИСЦИПЛИНЫ**

#### **Методические материалы**

- 1. Щеголева С. А. Элементы математической статистики в обработке результатов исследований : учебное пособие. Владивосток. : Дальневосточный государственный университет. 2008. 126с. <http://lib.dvfu.ru:8080/lib/item?id=chamo:269267&theme=FEFU> (10 экз)
	- 2. О.А. Чуднова, Е.А. Любченко. Информационные технологии в УК и защита информации (информационная безопасность). Учебное пособие для вузов. – Владивосток : Изд-во ТГЭУ, 2010. – 142с. Режим доступа: <http://lib.dvfu.ru:8080/lib/item?id=chamo:358437&theme=FEFU> (33 экз.)

# **VII. МАТЕРИАЛЬНО-ТЕХНИЧЕСКОЕ ОБЕСПЕЧЕНИЕ ДИСЦИПЛИНЫ**

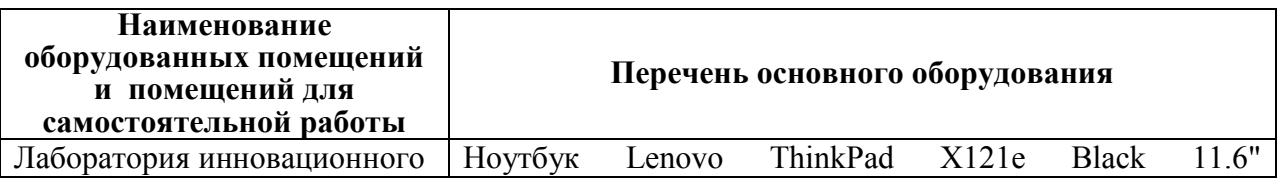

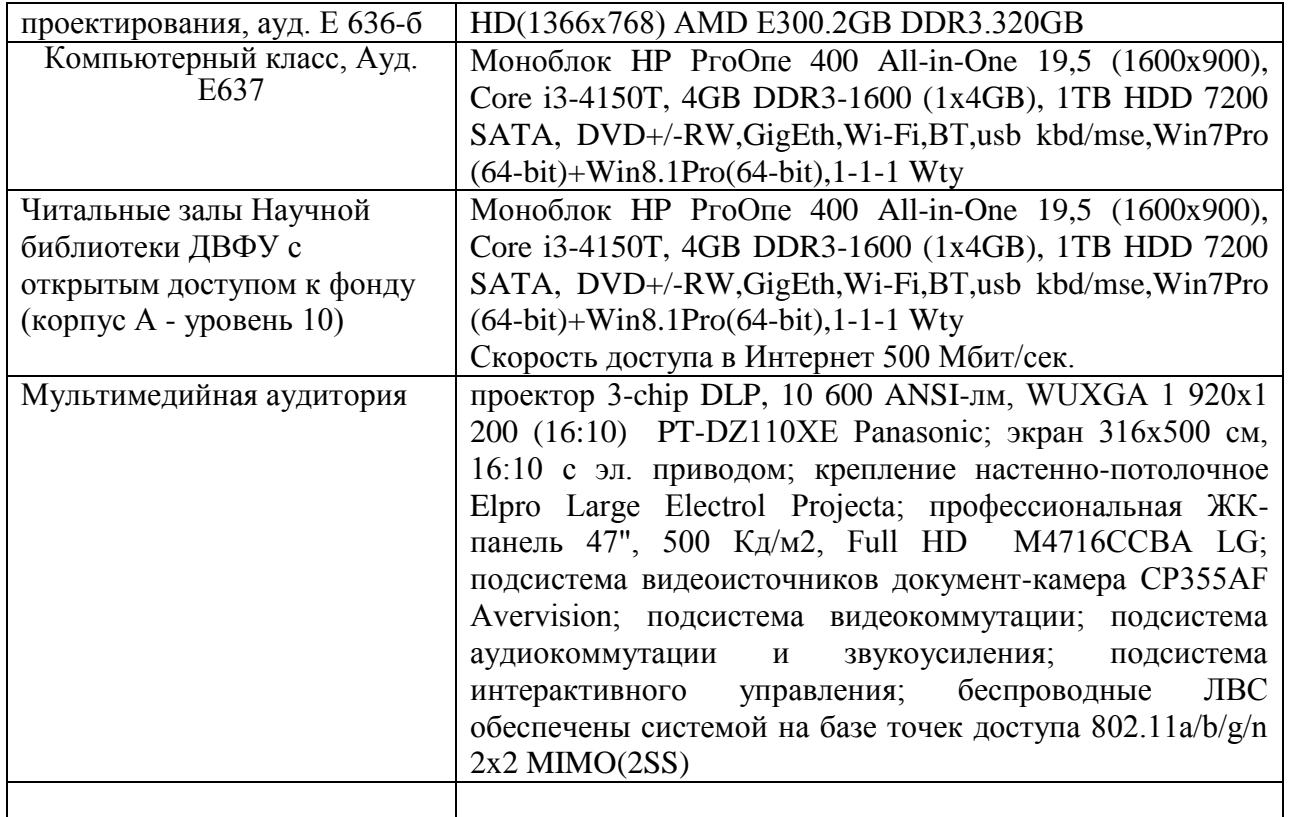

В целях обеспечения специальных условий обучения инвалидов и лиц с ограниченными возможностями здоровья в ДВФУ все здания оборудованы пандусами, лифтами, подъемниками, специализированными местами, оснащенными туалетными комнатами, табличками информационно навигационной поддержки.

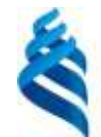

#### МИНИСТЕРСТВО ОБРАЗОВАНИЯ И НАУКИ РОССИЙСКОЙ ФЕДЕРАЦИИ Федеральное государственное автономное образовательное учреждение высшего образования

**«Дальневосточный федеральный университет»** (ДВФУ)

#### **ИНЖЕНЕРНАЯ ШКОЛА**

# **УЧЕБНО-МЕТОДИЧЕСКОЕ ОБЕСПЕЧЕНИЕ САМОСТОЯТЕЛЬНОЙ РАБОТЫ ОБУЧАЮЩИХСЯ**

**по дисциплине «Информационные технологии в управлении качеством»**

**Направление подготовки: 27.04.05 Инноватика** магистерская программа «Система менеджмента качества»

**Форма подготовки очная**

**Владивосток 2018**

#### **План-график выполнения самостоятельной работы по дисциплине**

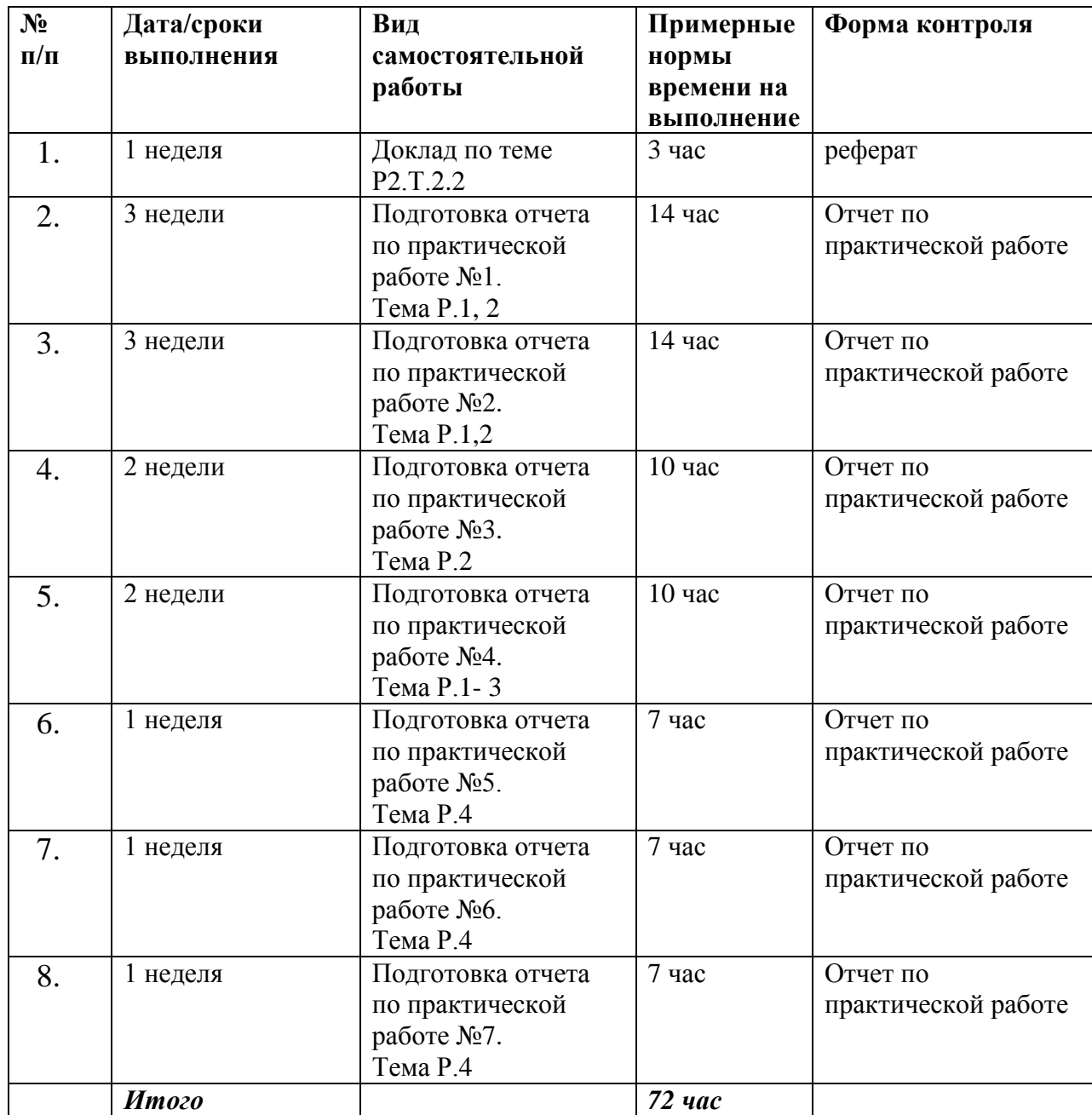

#### **Рекомендации по самостоятельной работе студентов**

Самостоятельная работа предполагает работу магистра в библиотеке с использованием предлагаемой к изучению литературы. Систематизация материала может проводиться в виде конспектов, табличном варианте и другими способами, удобными для магистра.

#### **Методические указания к написанию конспекта**

Конспект может быть выполнен в печатной или письменной форме. Основные требования к конспекту:

- 1. Тема изучаемого материала,
- 2. Запись основных понятий, определений, закономерностей, формул, стандартов и
- 3. Заключение по пройденному материалу,
- 4. Список использованных источников.

#### Методические указания для применения таблиц для систематизации материала

Выбор отдельных граф таблицы формируется исходя из основных критериев оценки систематизации. Для анализа желательно использовать не менее 10 источников, четко фиксируя критерии оценки. Пример систематизации материала приведен в таблице.

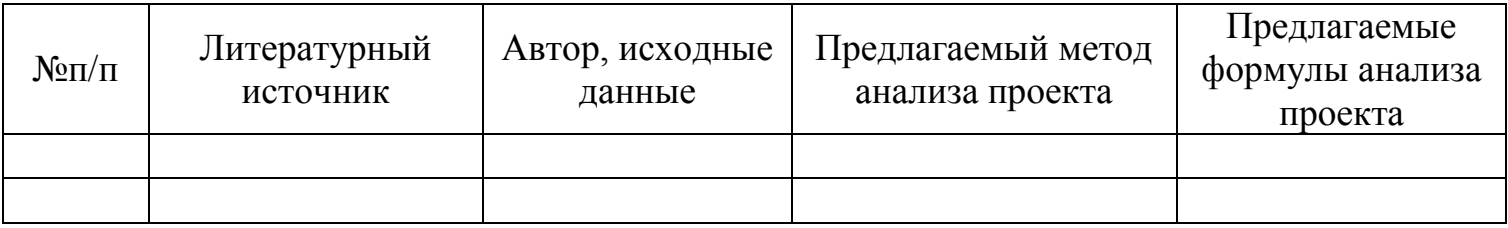

#### План реферата-доклада по темам:

- 1. Ввеление
- 2. Описание предложенного метода статистики
- 3. Графическое представление метода
- 4. Практические примеры применения метода статистики

Доклады оформляются студентами как рефераты и сдаются преподавателю. Правила оформления рефератов аналогичные правилам оформления курсовых работ и ВКР.

#### Рекомендации по подготовке доклада:

Доклад - это сообщение, посвященное заданной теме, которое может содержать описание состояния дел в какой-либо сфере деятельности или ситуации; взгляд автора на ситуацию или проблему, анализ и возможные пути решения проблемы.

Как правило, структура доклада выглядит следующим образом:

- 1. Основное содержание доклада:
- последовательно раскрываются тематические разделы доклада.
- 2. Заключение:

- приводятся основные результаты и суждения автора по поводу путей возможного решения рассмотренной проблемы, которые могут быть оформлены в виде рекомендаций.

Текст доклада должен быть построен в соответствии с регламентом предстоящего выступления: не более пятнадцати минут. В данном случае очень важно для докладчика во время сообщения уложиться во времени: если вас прервут на середине доклада, вы не сможете сообщить самого главного - выводов вашей самостоятельной работы. От этого качество выступления станет ниже и это отразится на вашей оценке.

# Отчет по практической работе

Отчет формируется студентом самостоятельно после выполнения практической работы и сдается на следующих занятиях. Отчет должен содержать: формулировку задания, план выполнения практической работы, полное и подробное ее решение с выкладкой необходимых формул и построением графиков. В конце должен быть сделан

вывод. Отчет оформляется на компьютере. Преподавателю сдается распечатанный вариант отчета.

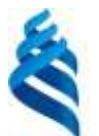

#### МИНИСТЕРСТВО ОБРАЗОВАНИЯ И НАУКИ РОССИЙСКОЙ ФЕДЕРАЦИИ Федеральное государственное автономное образовательное учреждение высшего образования

**«Дальневосточный федеральный университет»** (ДВФУ)

#### **ИНЖЕНЕРНАЯ ШКОЛА**

# **ФОНД ОЦЕНОЧНЫХ СРЕДСТВ**

**по дисциплине «Информационные технологии в управлении качеством»**

**Направление подготовки: 27.04.05 Инноватика**

магистерская программа «Система менеджмента качества»

**Форма подготовки очная**

**Владивосток 2018**

# Паспорт<br>фонда оценочных средств<br>по дисциплине Информационные технологии в управлении качеством

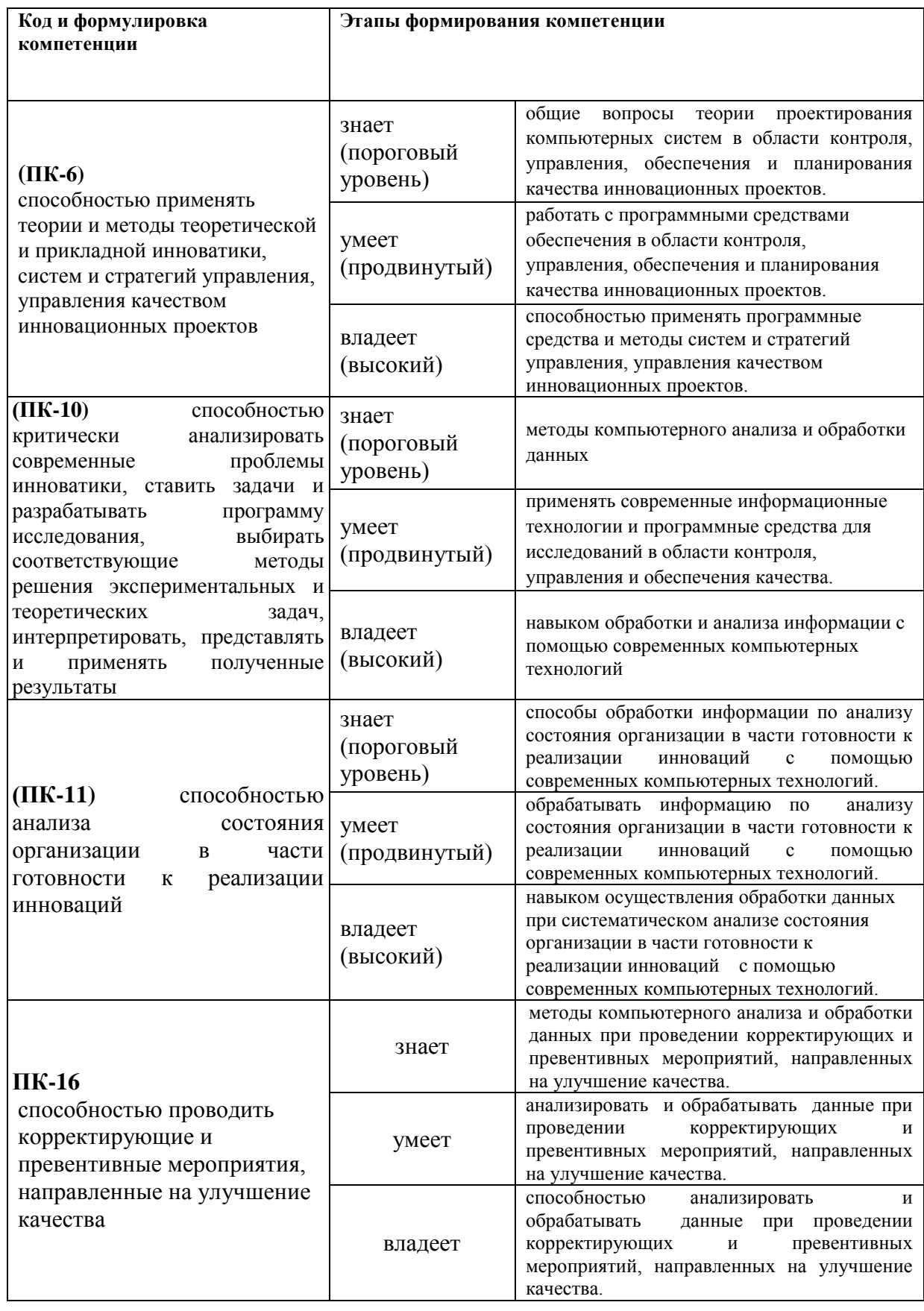

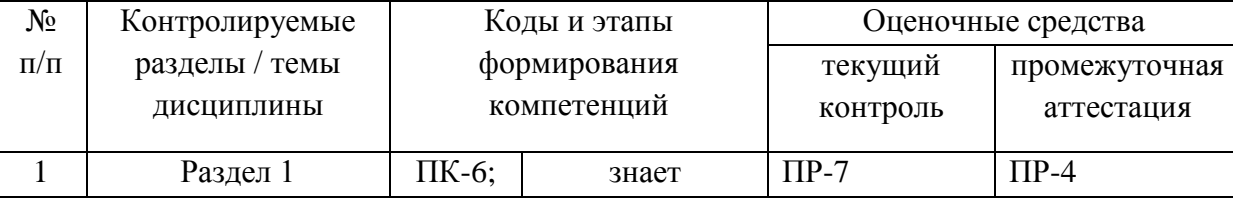

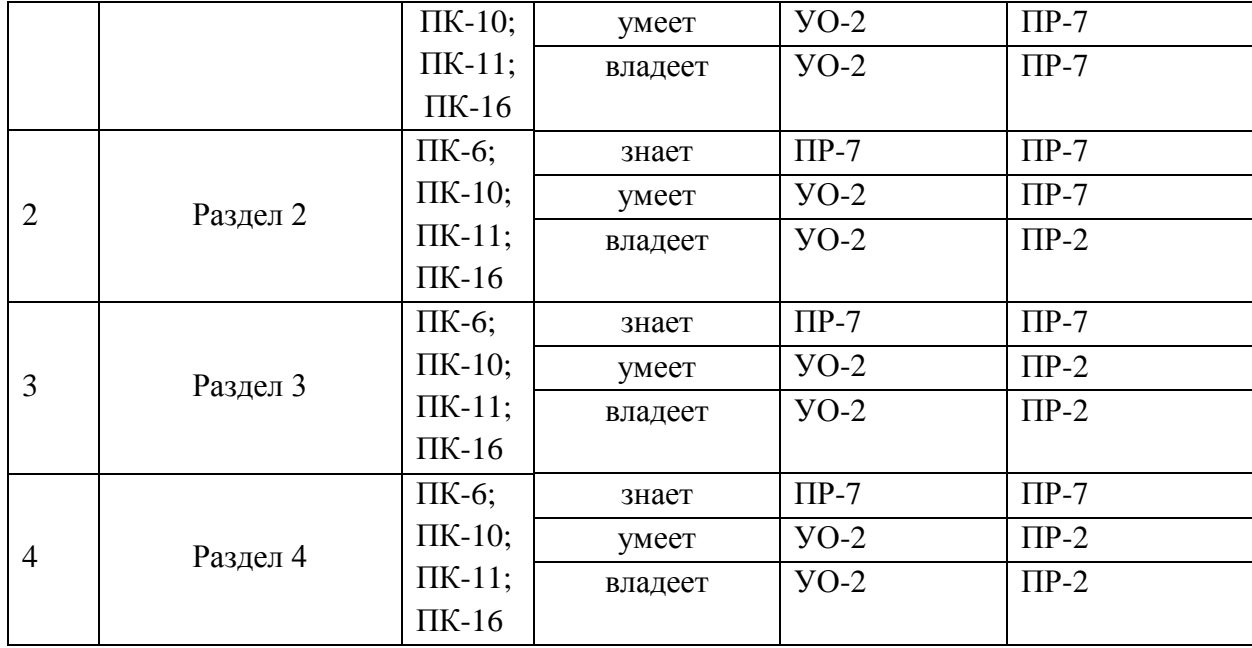

# **Шкала оценивания уровня сформированности компетенций**

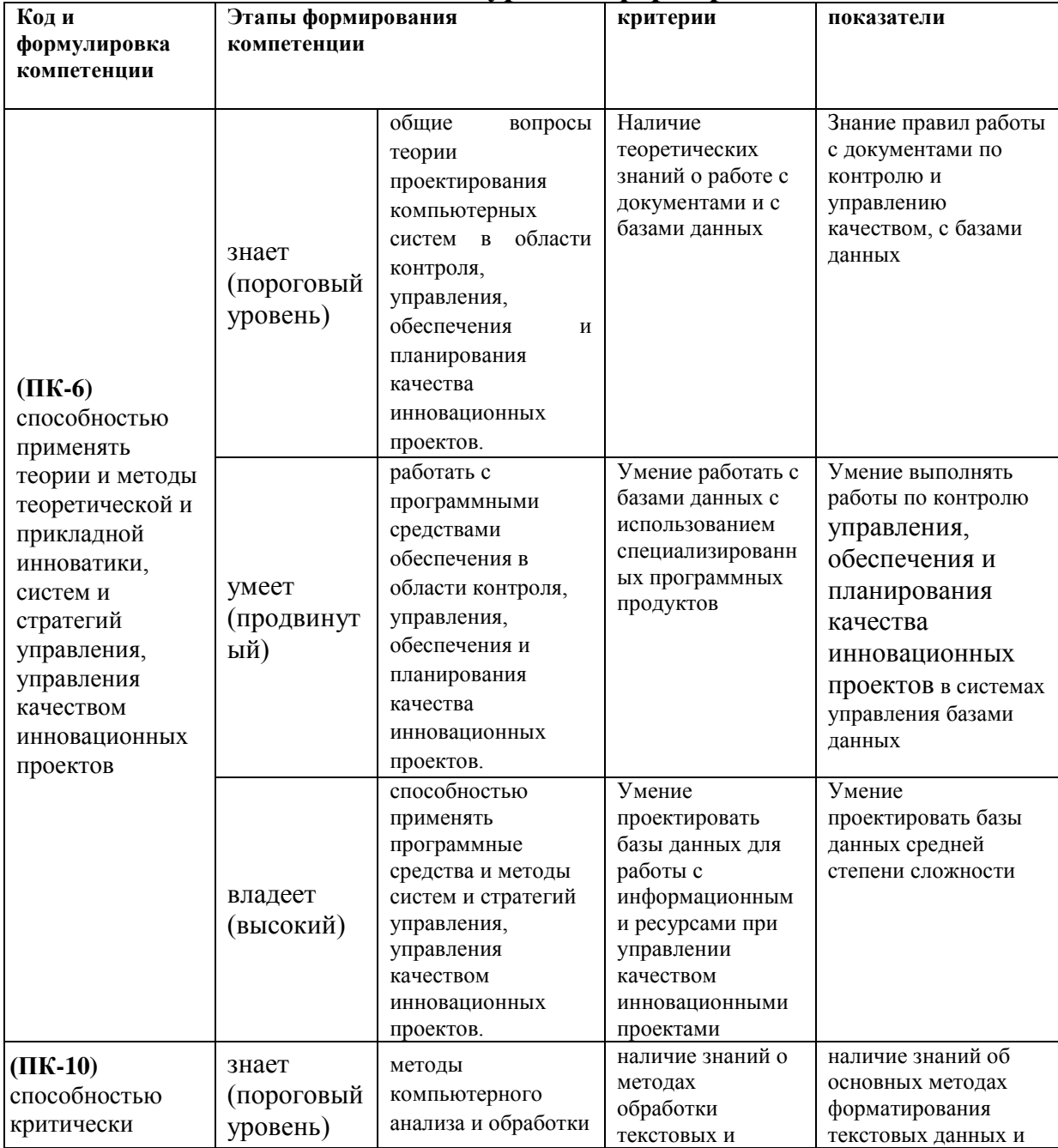

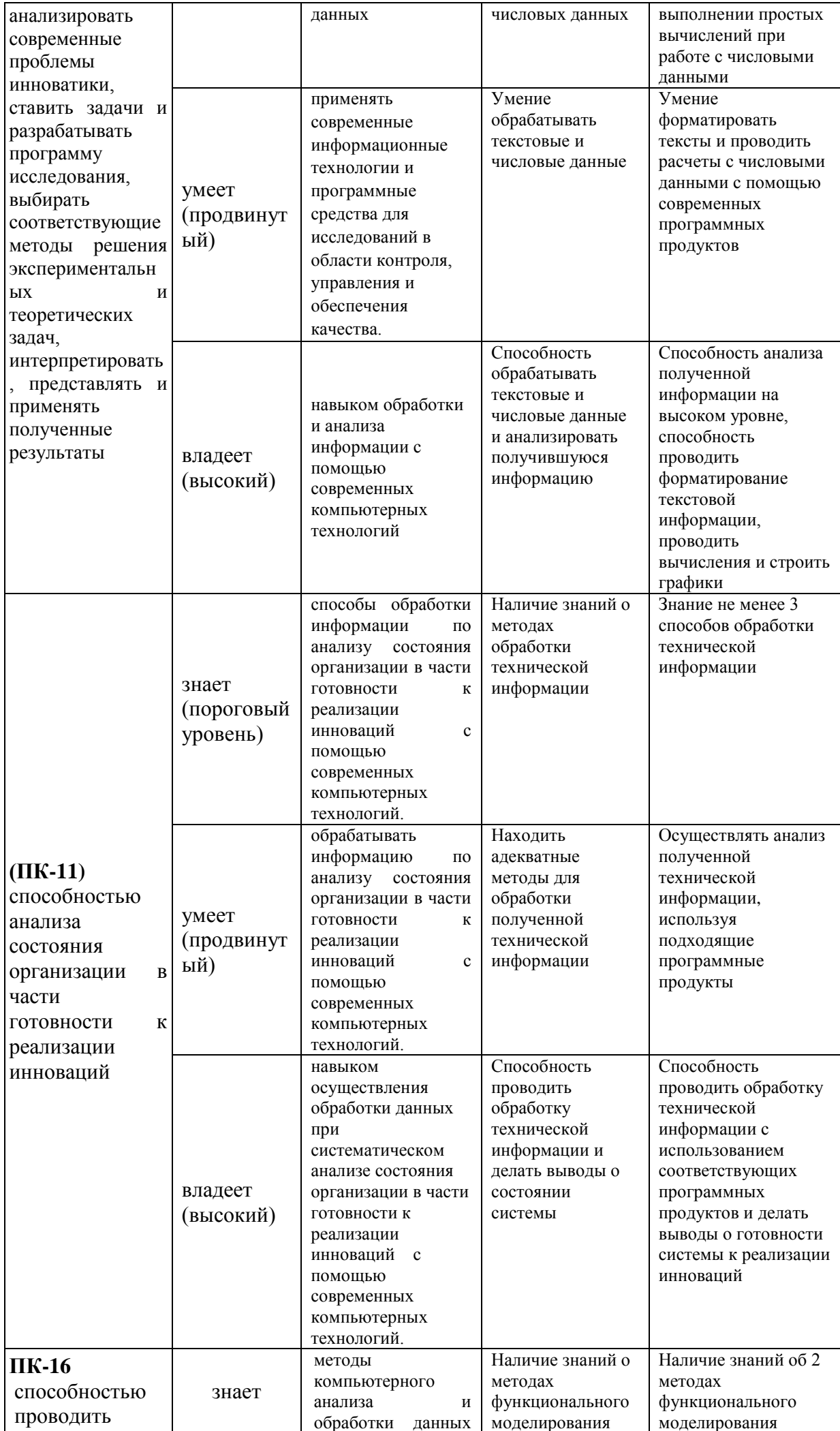

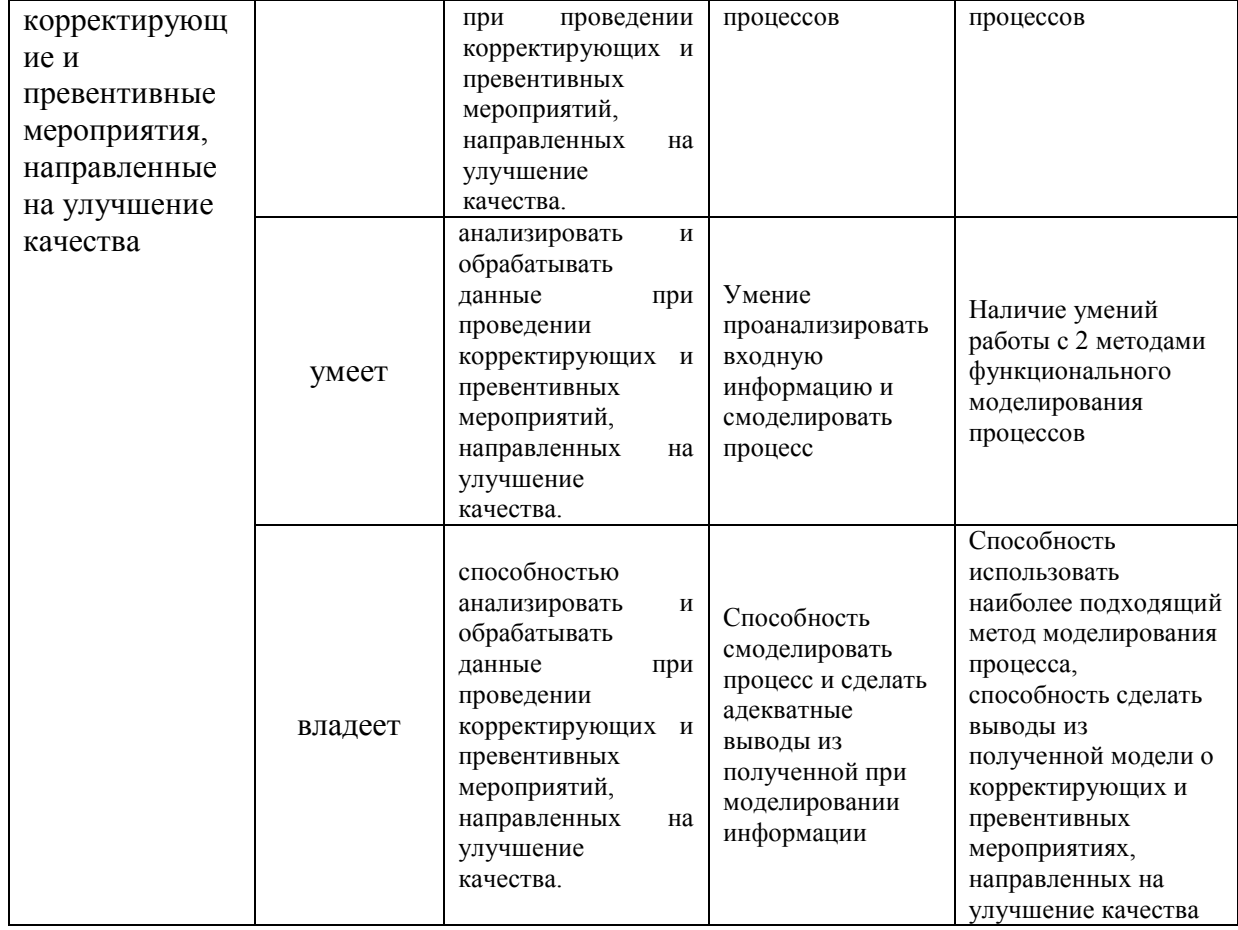

## Методические рекомендации, определяющие процедуры оценивания результатов освоения дисциплины

### Оценочные средства для промежуточной аттестации

Промежуточная аттестация студентов по дисциплине «Статистические методы контроля и управления качеством» является обязательной, для получения зачета, магистрантам необходимо выполнить рефераты, подготовится к коллоквиуму, выполнить ряд контрольных работ и тесты.

#### Темы рефератов:

- 1. Определение баз данных. Основные компоненты баз данных. Классификация систем управления базами данных.
- 2. Модели типов данных: иерархическая, сетевая, реляционная.
- 3. Определение реляционной модели данных. Индексирование в базах данных.
- 4. Связывание таблиц. Основные виды связи таблиц. Контроль целостности связей.
- 5. СУБД MS Access. Основные компоненты.
- 6. Мировая компьютерная сеть Internet, история возникновения, принципы организации и работы.
- 7. Интернет браузеры: сходства, различия, войны.
- 8. Методы поиска информации в Интернет
- 9. Интерфейс: элементы экрана, настройки, стандартная панель инструментов. Навигация.
- 10. Файлы и базы данных как информационные объекты защиты.

11. Защищенный обмен сообщениями. Защита электронной почты.

12. Защита данных при передаче по каналам связи.

13. Обзор средств защиты информации.

14. Internet как объект защиты. Потенциальные проблемы с электронной почтой.

15. Вирусы и антивирусные программы.

#### **Критерии оценки:**

 $\checkmark$  100-85 баллов – студент демонстрирует системные теоретические знания, владеет терминологией, делает аргументированные выводы и обобщения, приводит примеры, показывает свободное владение монологической речью и способность быстро реагировать на уточняющие вопросы.

 85-76 баллов – студент демонстрирует прочные теоретические знания, владеет терминологией, делает аргументированные выводы и обобщения, приводит примеры, показывает свободное владение монологической речью, но при этом делает несущественные ошибки, которые быстро исправляет самостоятельно или при незначительной коррекции преподавателем.

 $\checkmark$  75-61 балл – студент демонстрирует неглубокие теоретические знания, проявляет слабо сформированные навыки анализа явлений и процессов, недостаточное умение делать аргументированные выводы и приводить примеры, показывает не достаточно свободное владение монологической речью, терминологией, логичностью и последовательностью изложения, делает ошибки, которые может исправить только при коррекции преподавателем.

 $60-50$  баллов – студент демонстрирует незнание теоретических основ предмета, не умеет делать аргументированные выводы и приводить примеры, показывает слабое владение монологической речью, 3 не владеет терминологией, проявляет отсутствие логичности и последовательностью изложения, делает ошибки, которые не может исправить даже при коррекции преподавателем, отказывается отвечать на занятии.

Составитель \_\_\_\_\_\_\_\_\_\_\_\_\_\_\_\_\_\_\_\_\_\_\_\_\_\_\_\_\_\_ Щеголева С.А.

 (подпись)  $\begin{array}{ccccc}\n\leftarrow & & \rightarrow & & \quad & 20 & \text{r.} \\
\end{array}$ 

## **Критерии оценки (письменного/ устного доклада, реферата, сообщения, эссе, в том числе выполненных в форме презентаций):**

#### 100-86 баллов выставляется студенту, если студент выразил своё

мнение по сформулированной проблеме, аргументировал его, точно определив её содержание и составляющие. Приведены данные отечественной и зарубежной литературы, статистические сведения, информация нормативно-правового характера. Студент знает и владеет навыком самостоятельной исследовательской работы по теме исследования; методами и приёмами анализа теоретических и/или практических аспектов изучаемой области. Фактических ошибок, связанных с пониманием проблемы, нет; графически работа оформлена правильно.

 85-76 баллов – работа характеризуется смысловой цельностью, связностью и последовательностью изложения; допущено не более 1 ошибки при объяснении смысла или содержания проблемы. Для аргументации приводится данные отечественных и зарубежных авторов. Продемонстрированы исследовательские умения и навыки. Фактических ошибок, связанных с пониманием проблемы, нет. Допущены одна-две ошибки в оформлении работы.

 $\checkmark$  75-61 балл – студент проводит достаточно самостоятельный анализ основных этапов и смысловых составляющих проблемы; понимает базовые основы и теоретическое обоснование выбранной темы. Привлечены основные источники по рассматриваемой теме. Допущено не более 2 ошибок в смысле или содержании проблемы, оформлении работы.

 60-50 баллов – если работа представляет собой пересказанный или полностью переписанный исходный текст без каких бы то ни было комментариев, анализа. Не раскрыта структура и теоретическая составляющая темы. Допущено три или более трёх ошибок в смысловом содержании раскрываемой проблемы, в оформлении работы.

### **Критерии оценки (письменный ответ)**

 100-86 баллов – если ответ показывает глубокое и систематическое знание всего программного материала и структуры конкретного вопроса, а также основного содержания и новаций лекционного курса по сравнению с учебной литературой. Студент демонстрирует отчётливое и свободное владение концептуально-понятийным аппаратом, научным языком и терминологией соответствующей научной области. Знание основной литературы и знакомство с дополнительно рекомендованной литературой. Логически корректное и убедительное изложение ответа.

 85-76 баллов – знание узловых проблем программы и основного содержания лекционного курса; умение пользоваться концептуально-понятийным аппаратом в процессе анализа основных проблем в рамках данной темы; знание важнейших работ из списка рекомендованной литературы. В целом логически корректное, но не всегда точное и аргументированное изложение ответа.

 75-61 балл – фрагментные, поверхностные знания важнейших разделов программы и содержания лекционного курса; затруднения с использованием научнопонятийного аппарата и терминологии учебной дисциплины; неполное знакомство с рекомендованной литературой; частичные затруднения с выполнением предусмотренных программой заданий; стремление логически определенно и последовательно изложить ответ.

 $\checkmark$  60-50 баллов – незнание, либо отрывочное представление о данной проблеме в рамках учебно-программного материала; неумение использовать понятийный аппарат; отсутствие логической связи в ответе.

#### **Баллы** (рейтинговой оценки) **Оценка зачёта/экзамена** (стандартная) **Требования к сформированным компетенциям 85-100** *«зачтено»/ «отлично»* Оценка «отлично» выставляется студенту, если он глубоко и прочно усвоил программный материал, исчерпывающе, последовательно, чётко и логически стройно его излагает, умеет тесно увязывать теорию с практикой, свободно справляется с задачами, вопросами и другими видами применения знаний, причём не затрудняется с ответом при видоизменении заданий, использует в ответе материал монографической литературы, правильно обосновывает принятое решение, владеет разносторонними навыками и приёмами выполнения практических задач. **75-85** «зачтено»/ «хорошо» Оценка «хорошо» выставляется студенту, если он твёрдо знает материал, грамотно и по существу излагает его, не допуская существенных неточностей в ответе на вопрос, правильно применяет теоретические положения при решении практических вопросов и задач, владеет необходимыми навыками и приёмами их выполнения. **60-75** «зачтено»/ «удовлетворительно» Оценка «удовлетворительно» выставляется студенту, если он имеет знания только основного материала, но не усвоил его деталей, допускает не точности, недостаточно правильные формулировки, нарушения логической последовательности в изложении программного материала, испытывает затруднения при выполнении практических работ. **0-60** «не зачтено»/ «неудовлетворительно» Оценка «неудовлетворительно» выставляется студенту, который не знает значительной части программного материала, допускает существенные ошибки, неуверенно, большими затруднениями выполняет практические работы. Как правило, оценка «неудовлетворительно» ставится студентам, которые не могут продолжить обучение без дополнительных занятий по соответствующей дисциплине.

#### **Критерии выставления оценки студенту на зачёте/ экзамене по дисциплине «Информационные технологии в управлении качеством»:**

**Текущая аттестация студентов.** Текущая аттестация студентов по дисциплине «Информационные технологии в управлении качеством» проводится в соответствии с локальными нормативными актами ДВФУ и является обязательной.

Текущая аттестация по дисциплине «Информационные технологии в управлении качеством» проводится в форме контрольных мероприятий (*защиты реферата, контрольная работа)* по оцениванию фактических результатов обучения студентов и осуществляется ведущим преподавателем.

Объектами оценивания выступают:

 учебная дисциплина (активность на занятиях, своевременность выполнения различных видов заданий, посещаемость всех видов занятий по аттестуемой дисциплине);

степень усвоение теоретических знаний;

 уровень овладения практическими умениями и навыками по всем видам учебной работы;

результаты самостоятельной работы.

# **Комплект заданий для контрольной работы**

по дисциплине Информационные технологии в управлении качеством

# **Вариант 1** *ВСТАВКА ФИГУР И ОБЪЕКТОВ SMARTART*

# **Задание в MS Word**

#### *Создадим рисунок 1*

Вставьте шаблон иерархической структуры из объектов SmartArt. Внесите текст и скорректируйте рисунок так, чтобы текст был читаемым. Там где нужно, измените размеры и расположение фигур. Подпишите рисунок.

### *Создадим рисунок 2*

- 1. Поставьте курсор после названия рисунка 1. Выполните: Разметка страницы-Разрывы – Разрыв раздела Следующая страница.
- 2. Для новой страницы задайте альбомную ориентацию листа (на панели Разметка страницы). Установите поля – 0,5 см со всех сторок. Вставьте несколько пустых строк.
- 3. Вставьте шаблон иерархической структуры из объектов SmartArt. Внесите текст. Для того чтобы создать на каждом уровне иерархии нужное количество связей, воспользуйтесь кнопками «Понизить/Повысить уровень» на панели Конструктор.
- 4. Создайте подпись для рисунка.

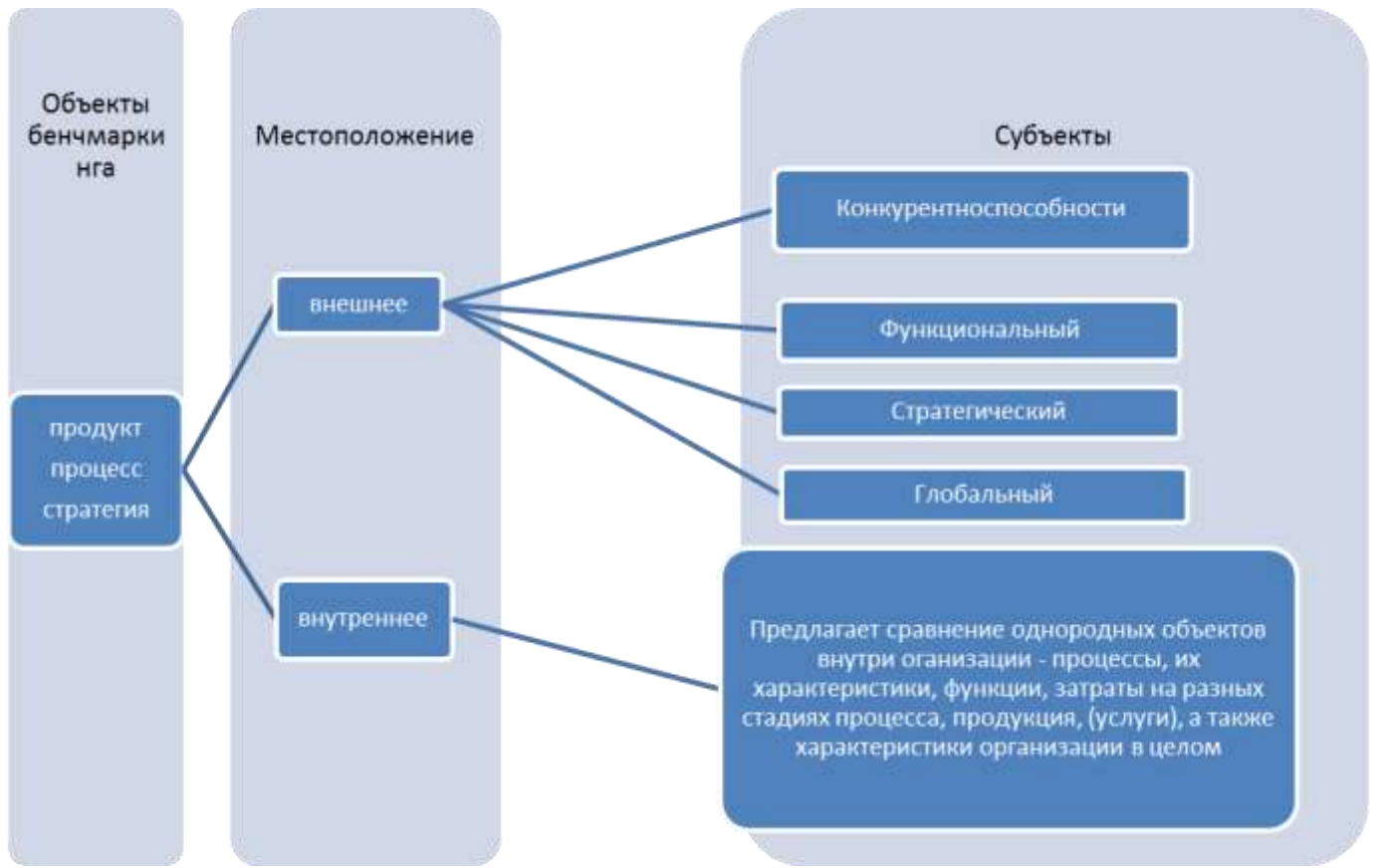

Рис. 1. Виды бенчмаркинга

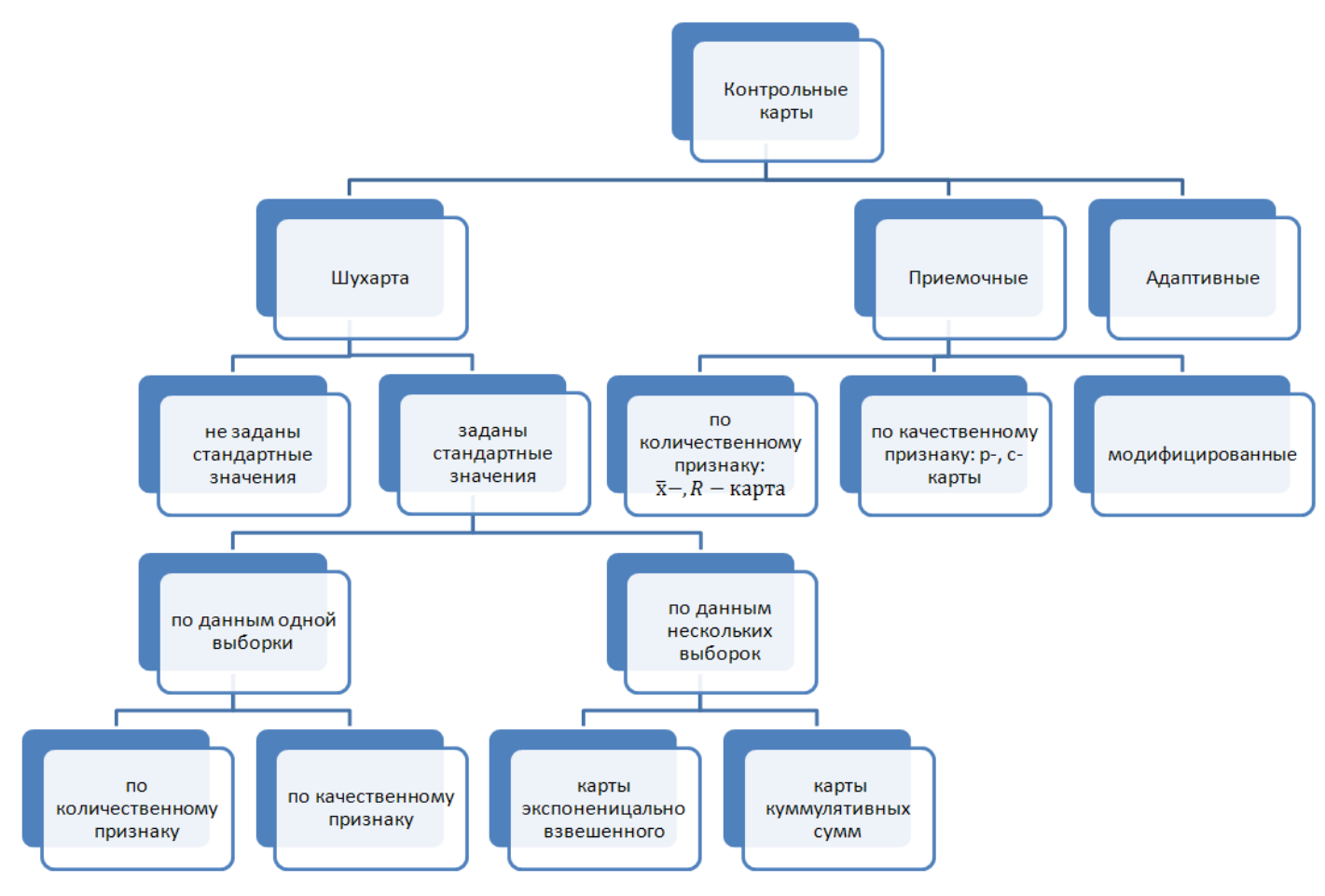

Рис.2. Классификация контрольных карт

# Вариант 2 РАБОТА С БУКВИШЕЙ И КОЛОНКАМИ

#### Сначала наберите текст, затем сформируйте колонки, а затем буквицу!

Чтобы сформировать колонки, предварительно напечатанный текст необходимо выделить и с помощью вкладки Разметка страницы - Колонки. Для перенесения текста из одной колонки в другую используйте команду Разметка страницы - Разрывы - Столбец. Для набора после колонок обычного текста используйте команду Разметка страницы - Разрывы - Разрывы разделов - Текущая страница. Текст для форматирования

дной из задач при проведении исследования является сбор необходимых эмпирических данных об объекте исследования. Данные о массовых социальных явлениях и процессах социолог может получить из двух видов источников:

1. объективных, которым  $\mathbf K$ относятся статистика, официальная государственная статистика министерств и ведомств, служб социальной защиты, профессиональных союзов, общественных партий и движений и такое прочее. Но эти данные не всегда могут гарантируют точность и однозначность, так как регистрируются далеко He **BCC** случаи.

субъективных, к которым и относятся сами 2. люди. При работе с людьми возникают, как минимум, две методологические проблемы:

- $\sqrt{\ }$  все данные, которые мы получим от отдельных людей, должны быть обобщены;
- $\sqrt{}$  наиболее точные данные мы сможем получить, если изучить всю совокупность объектов, которые имеют отношение к изучаемой проблеме.

- это подмножество заданной совокупности (популяции), позволяющее делать Выборкаболее или менее точные выводы относительно совокупности в целом». Причины применения выборочного метода:

- а) экономит силы и средства исследователей;
- b) процедура представляет собой удобную и экономичную форму индуктивного вывода;
- с) реализует принцип рандомизации.

«Представление о том, что отбор наблюдений должен носить случайный, непредумышленный характер, в общем, соответствует нашему интуитивному знанию об условиях вынесения объективного и непредвзятого суждения». Поэтому наилучшим способом отбора считается вероятностная или случайная выборка, в которой строго соблюдается принцип равенства шансов попадания в выборку и для всех единиц изучаемой совокупности, и для любых последовательностей таких единиц.

Корректное определение генеральной совокупности «включает ответы на следующие вопросы:

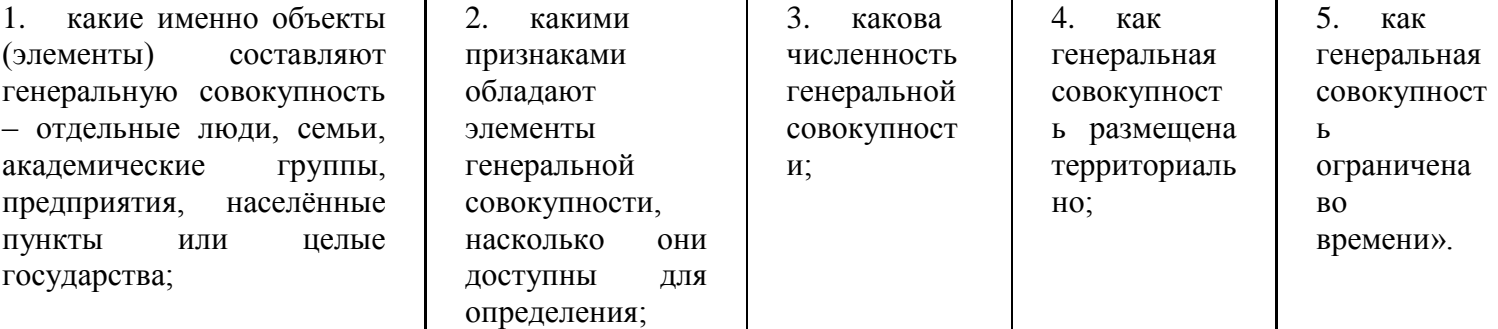

совокупности, которые отбираются на каждом этапе С ледует формирования выборочной совокупности и выступают различать елиницами счёта. Елиницы наблюдения - это единицы отбора и единицы отобранные единицы генеральной совокупности, наблюления. характеристики которых непосредственно измеряются, элементы сформированной выборочной Елиницами T<sub>O</sub> есть совокупности. Если выборка проходит в несколько отбора являются этапов (многоступенчатая выборка), то единицы отбора единицы или и единицы наблюдения могут не совпадать. **ГРУППЫ** елиниц генеральной

# **Вариант 3 РАБОТА С ТАБУЛЯТОРОМ**

*Текст, который нужно напечатать и отформатировать находится в рамках. Рамку создавать не надо!*

#### **Задание**

1. Установите поля на странице: сверху и снизу – 1см, справа и слева – 2см. Размер шрифта – 14, полуторный междустрочный интервал. Установите показ линейки в документе (*Вид - Линейка*).

2. Зайдите в окно «**Табуляция**». Для этого на линейке выставите табулятор и кликните на него двойным нажатием мыши. Установите выравнивание табулятора по левому краю, примерные значения позиций табуляции: 1,5; 5; 9; 14 см. Для последней позиции табуляции задать заполнитель. Напечатайте следующий текст, нажимая клавишу Tab перед первым словом и между словами, в конце строчки нажимайте Enter.

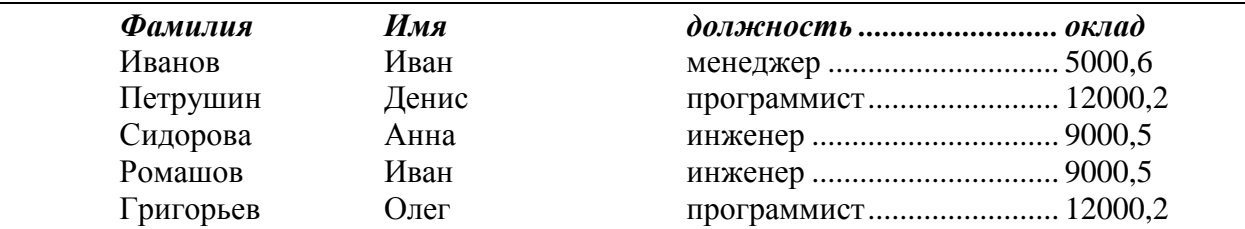

*3. Вставьте две пустые строки. Затем запишите следующий текст, предварительно установив табулятор: выравнивание по правому краю, примерные значения позиций табуляции 4; 8; 12; 16 см. Для двух последних позиций табуляции задать заполнитель. Напечатайте следующий текст.*

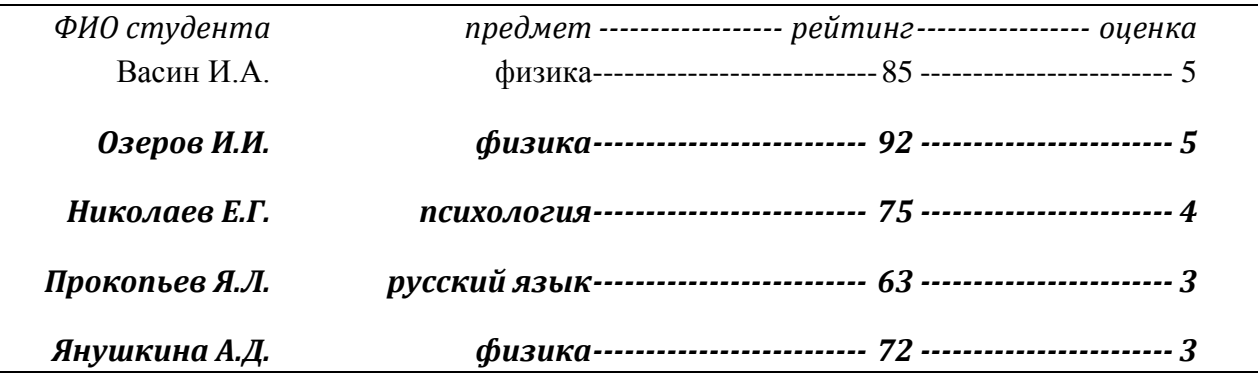

4. Скопируйте последний напечатанный текст (5 строк), вставьте ниже, пропустив одну пустую строку. Задайте для этого текста табуляторы: первый – с выравниванием по левому краю, второй – с выравниванием по центру, третий – с выравниванием по правому краю, четвертый и пятый – с выравниванием по центру. Заполнители везде убрать. Позиции табулятора на линейке подберите самостоятельно так, чтобы столбцы не «наплывали» друг на друга.

5.С помощью табулятора можно создавать и быстро редактировать содержание. Для этого напишите слово СОДЕРЖАНИЕ, перейдите на следующую строку и задайте одну позицию табулятора примерно на расстоянии 17см, выравнивание – по правому краю, с заполнителем. Затем наберите текст содержания, соблюдая форматирование. После названия каждого раздела нажимайте Tab, затем выставляйте номер страницы.

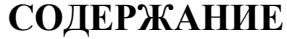

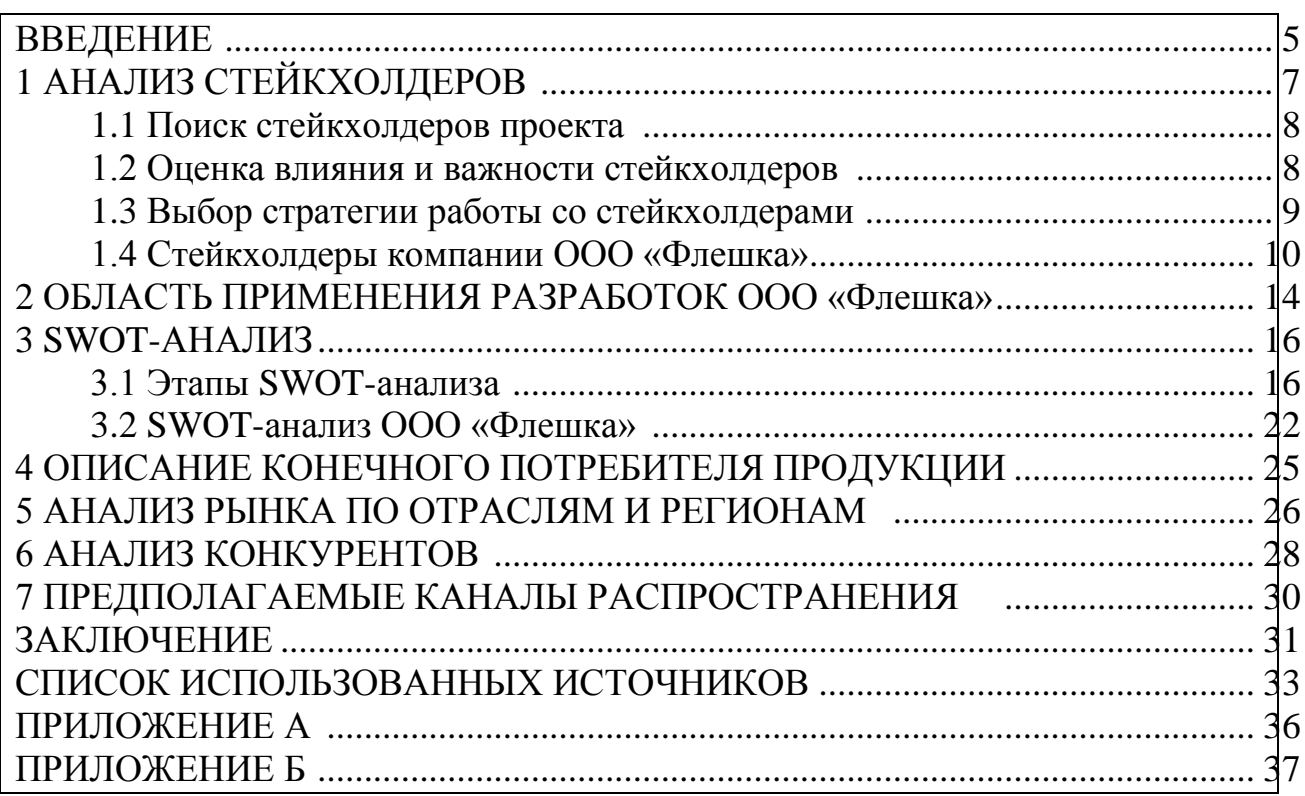

# **Вариант 4**

# **Задание в MS Access**

1.Откройте документ **Таблицы**.

2. Создайте документ Excel, название **Данные**. Перенесите каждую таблицу документа **Таблицы** на отдельный лист документа **Данные**. Переименуйте листы согласно названиям таблиц. Для того, чтобы импорт данных прошел корректно, названия столбцов таблиц должны занимать одну строчку (не две). Если это не так, исправьте.

3. При переносе в Excel таблицы *преподаватель* в первом столбце уберите объединение строк. Получившиеся пустые ячейки заполните соответствующим значением номера кафедры.

4. Создайте базу данных в Access. Назовите ее **Учебный процесс**.

5. Импортируйте таблицы с каждого листа документа **Данные** (*Внешние данные-Импорт-Excel*). При импортировании таблиц выбирайте: *первая строка содержит заголовки таблицы,* назначайте ключевые поля и формат для них:

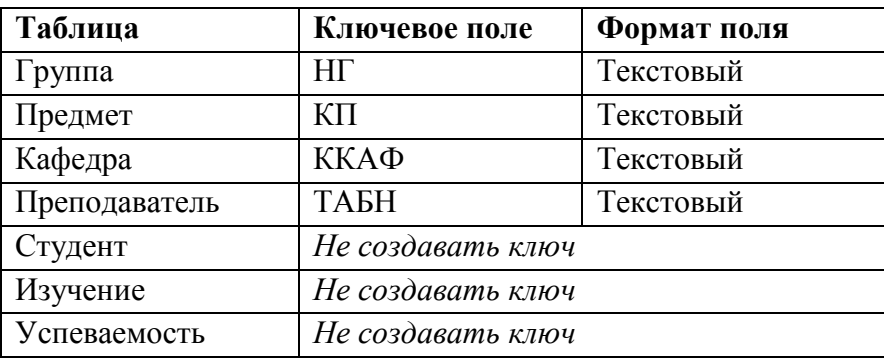

Должно получиться 7 таблиц.

6. Измените тип данных и свойства данных в таблицах:

#### **Группа**

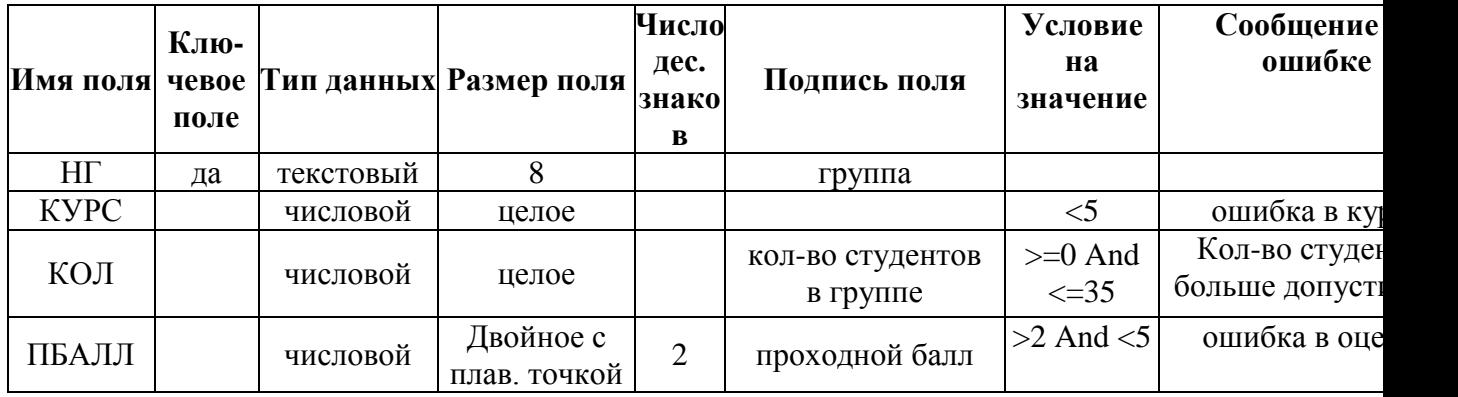

#### **Успеваемость**

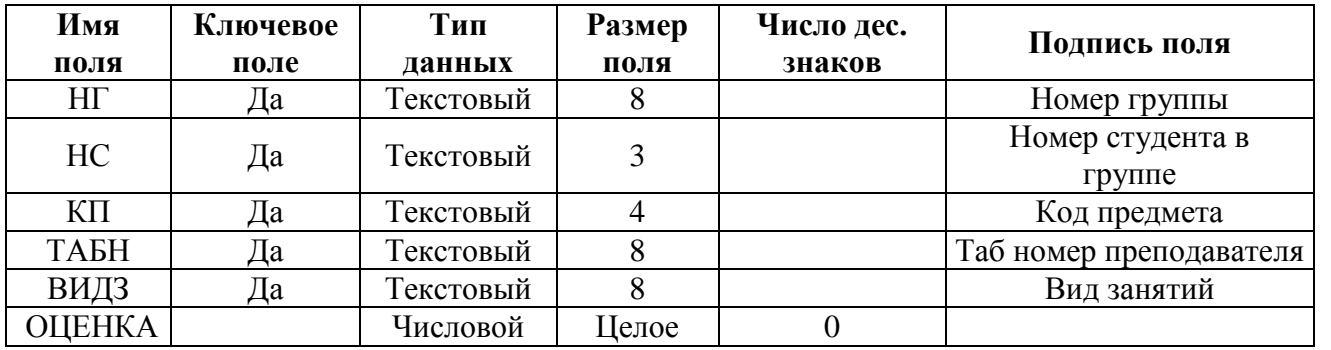

#### **Студент**

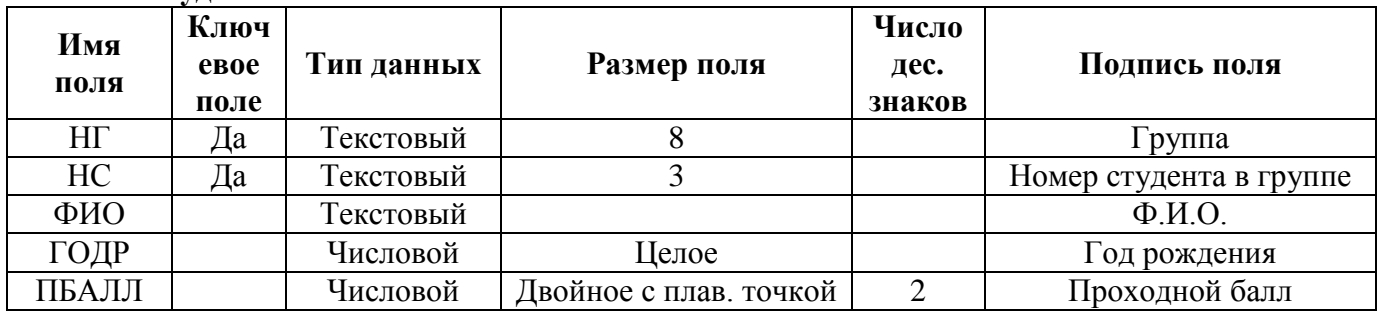

#### **Кафедра Имя поля Ключевое поле Тип данных Размер поля Подпись поля** Да Текстовый 4 Код кафедры<br>Текстовый 30 Название кафедр НКАФ Текстовый 30 Название кафедры<br>
ТЕЛ Текстовый 11 Телефон кафедры 11 Телефон кафедры ЗАВ Текстовый 50 Ф.И.О. зав. кафедрой

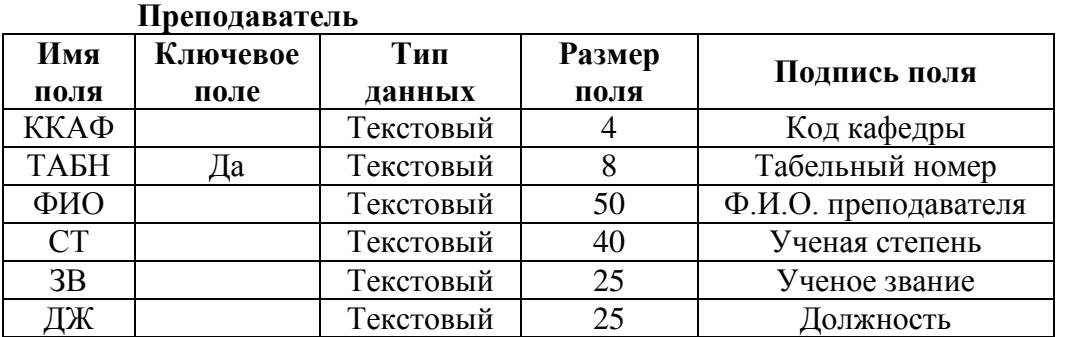

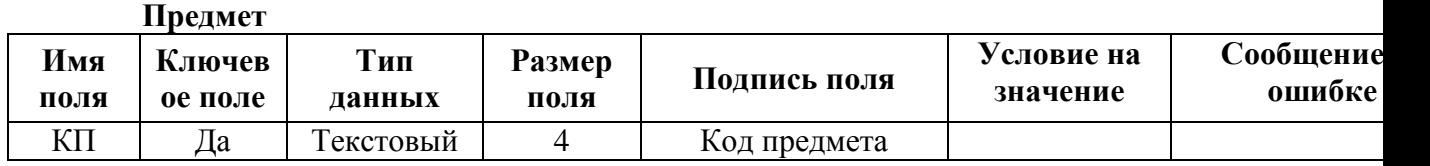

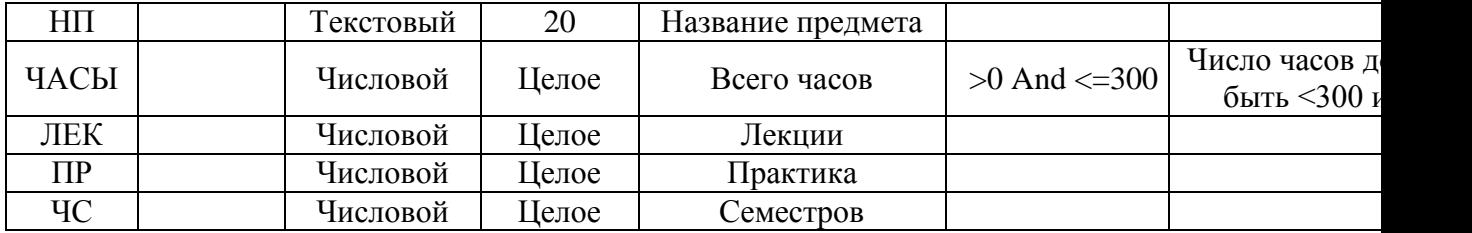

#### **Изучение**

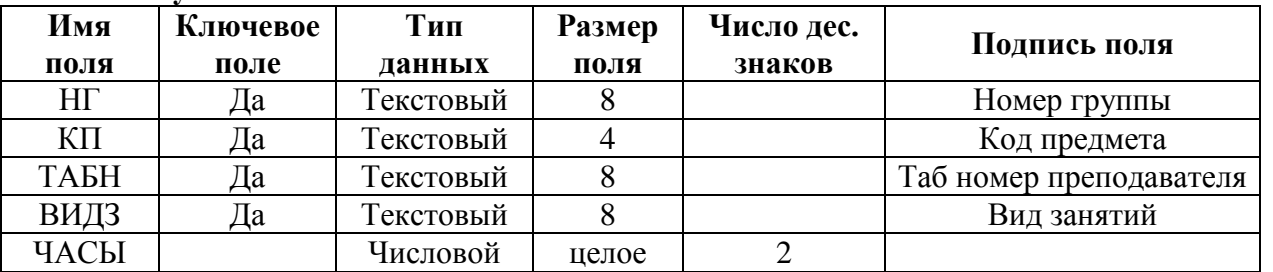

7. Откройте схему данных (*Работа с базами данных- Схема данных*) и добавьте все таблицы в схему.

8. Свяжите таблицы, определяя целостность данных с каскадным обновлением и удалением связанных полей:

**Кафедра Преподаватель** (ключ ККАФ); **Предмет Изучение** (ключ КП);

**Преподаватель→ Изучение** (ключ ТАБН); Группа → Изучение (ключ НГ);

**Группа Студент** (ключ НГ); **Студент Успеваемость** (ключ НГ,НС);

**Изучение Успеваемость** (ключ НГ, КП, ТАБН, ВИДЗ).

# **Вариант 5**

# СОЗДАНИЕ ОДНОТАБЛИЧНЫХ ЗАПРОСОВ НА ВЫБОРКУ

# **Задание в MS Access**

#### *I. Создайте следующие запросы с помощью мастера*

- 1.1. Создать запрос на основе таблицы **Студент**, где показать данные о годах рождения каждого студента. Сохранить как «**ГР-Студент**».
- 1.2. Создать запрос на основе таблицы **Кафедра**, где показать название кафедры и ФИО зав. кафедрой. Назвать запрос «**завкаф**».
- 1.3. Создать запрос на основе таблицы **Группа**, где показать номера групп, в которых проходной балл выше 4,5. Назвать «**Отличники**».
- 1.4. Создать запрос на основе таблицы **Преподаватель,** где вывести данные о преподавателях с кафедр 02 и 03. Назвать запрос «**преподаватели-2-3**».

#### *II. Создайте следующие запросы в режиме конструктора*

- 2.1. На основе таблицы **Преподаватель** сконструировать запрос, в котором показать всех ассистентов по должности. В запросе кроме ФИО преподавателей должны быть показаны номера кафедр. Назвать запрос «**ассистенты**».
- 2.2. Создать запрос, в котором показать тех преподавателей, которые по званию и по должности являются доцентами. Сохранить под именем «**Доценты**».
- 2.3. Создать запрос, в котором показать тех преподавателей, которые имеют ученую степень *кандидат филологических наук* или с кафедры 02. Сохранить под именем «**филологи-02**».
- 2.4. Создать запрос, в котором показать тех преподавателей, которые по званию доценты или профессора. Сохранить под именем «**Доц и проф**».
- 2.5. Создать запрос, в котором показать тех студентов, которые родились в 1999 году или те, у которых проходной балл ниже 4,5. Сохранить под именем «**Студенты -99».**

# *III. Создать запросы с использованием функции «групповые операции» (кнопка*  $\Sigma$  Итоги)

- 4.1. На основе таблицы **Преподаватель** показать количество преподавателей, имеющих различные звания. Сохранить как «**преп со зван**».
- 4.2. На основе таблицы **Преподаватель** показать количество преподавателей, имеющих различные должности. Сохранить как «**кол-во преп**».
- 4.3. На основе таблицы **Преподаватель** показать количество преподавателей, работающих на каждой кафедре. Сохранить как «**преп на кафедрах**».

# **Вариант 6 ОРГАНИЗАЦИЯ ВЫЧИСЛЕНИЙ В РАЗНЫХ КНИГАХ**

### *Задание*

- 1. Создайте новый документ с именем **Осадки**. Назовите три листа документа номерами годов:*1992*, *1993*, *1994*.
- 2. Внесите на разные листы документа такие данные:

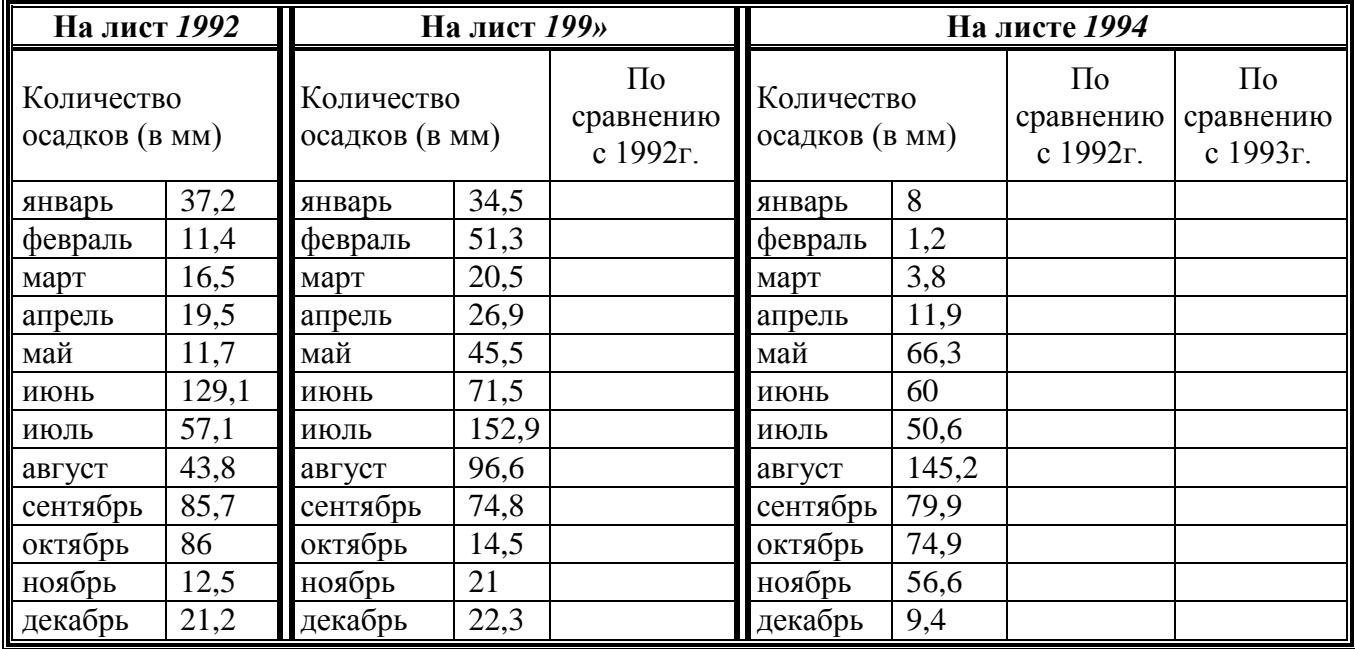

В столбцах «По сравнению с…» задайте формулы по вычислению разницы (вычитание) в осадках между текущим и предыдущим годами.

3. Задайте формат для столбцов *По сравнению с …* на листе **1993** и **1994** такой, чтобы отрицательные значения были выделены красным шрифтом.

4. С помощью команды *условное форматирования* выделите данные по осадкам на каждом листе от 0 до 50, от 51 до 100 и более 100.

5. Не закрывая документа **Осадки** создайте еще один документ (Кнопка Офис – создать – новая книга). Новый документ назовите **Сводная**.

В документе **Сводная** создайте такие таблицы и подсчитайте итоговые данные по осадкам сначала за три года по каждому месяцу отдельно (в таблице слева), затем итог за каждый год по всем месяцам (верхняя правая таблица) и итог за три года (нижняя правая таблица).

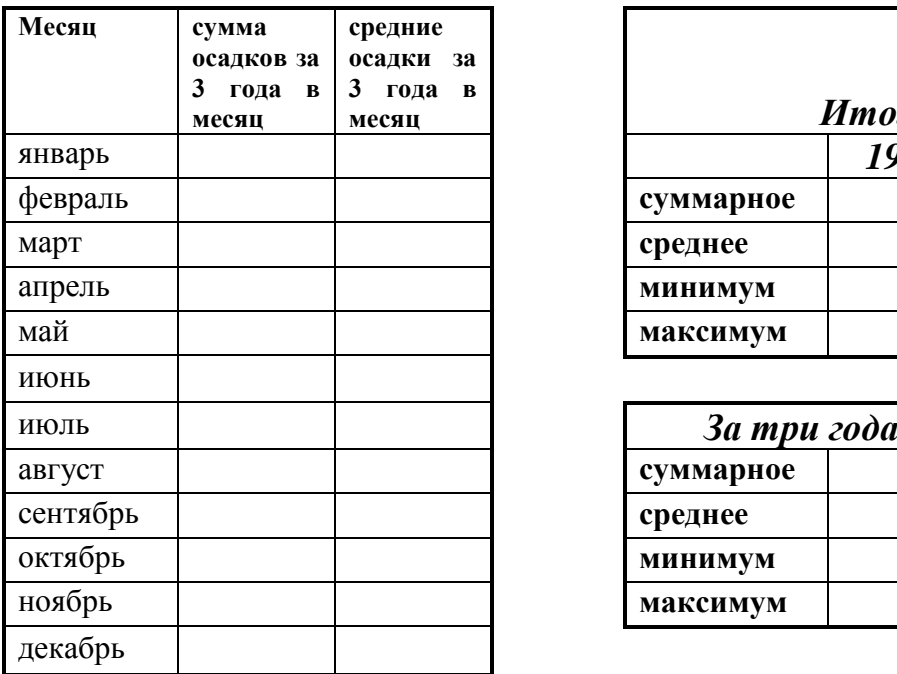

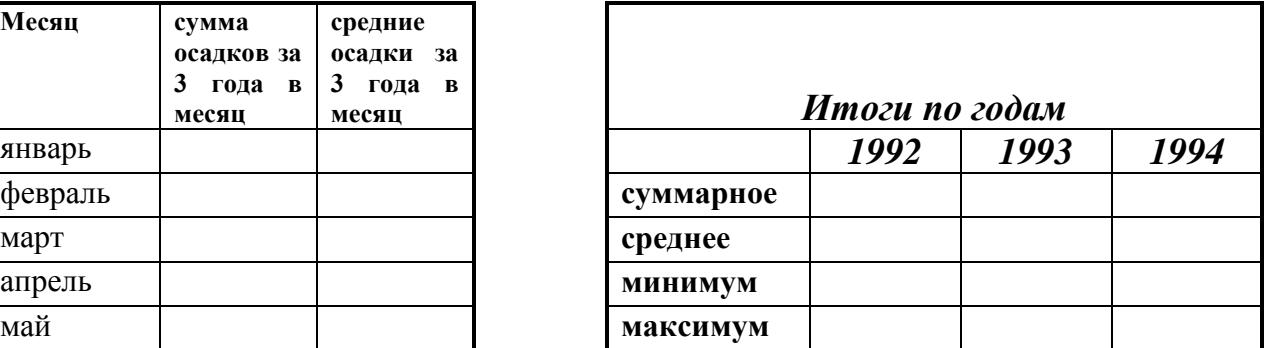

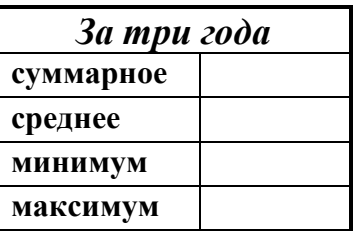

### **Вариант 7 СОРТИРОВКА ДАННЫХ, АВОТОФИЛЬТР**

#### **Задание**

1. Назовите лист **Товар**. На листе **Товар** наберите таблицу.

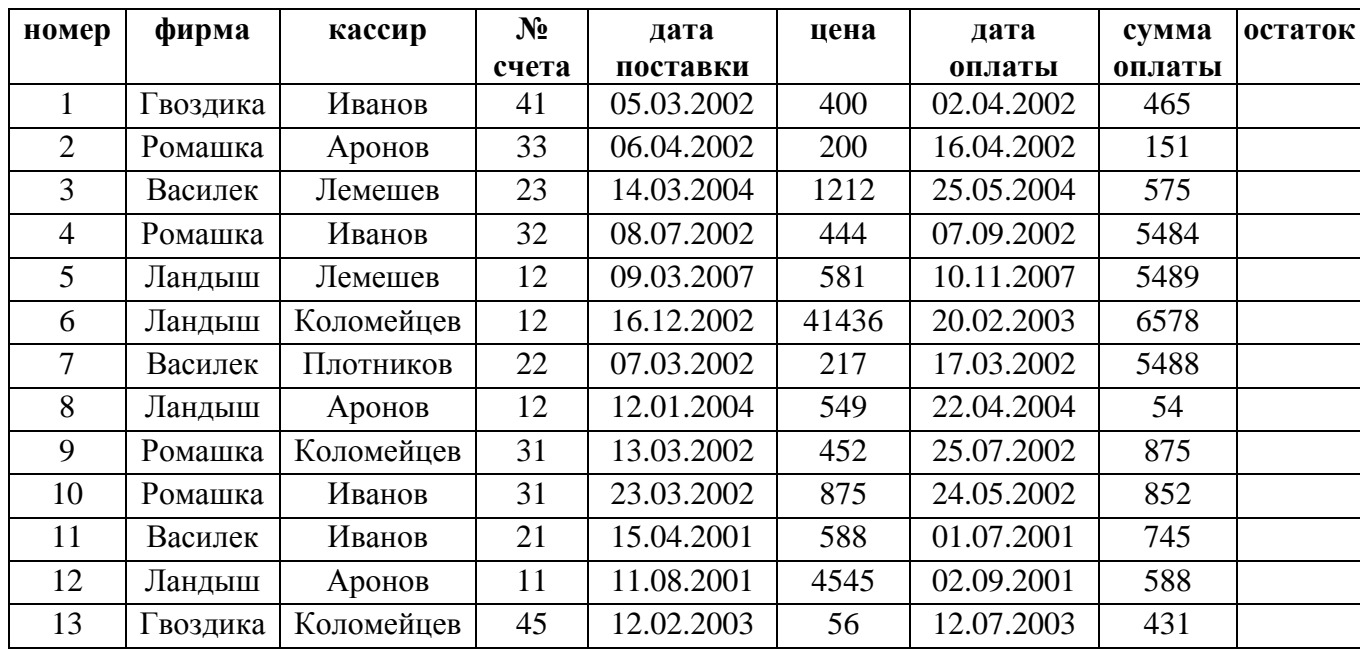

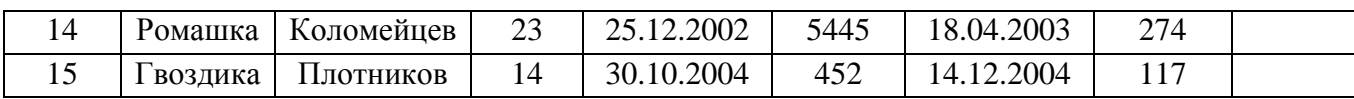

2. Задайте формат для столбцов: **цена** и **сумма оплаты** – денежный, р; **дата поставки** – длинный формат даты; **дата оплаты** – формат даты, подобный 14 мар 01.

3. Данные столбца **остаток** посчитать как разница значений столбцов **цена** и **сумма оплаты**. Задать такой формат данных, чтобы отрицательные значения были выделены красным цветом, знаков после запятой нет.

4. Скопируйте таблицу и вставьте ее копию ниже на листе. В верхней таблице проведите *Сортировку* данных с помощью кнопки *Сортировка* по столбцу **фирма**.

5. В нижней таблице проведите *настраиваемую сортировку* сначала по столбцу **фирма**, затем по столбцу **кассир**, и затем по столбцу **№ счета**. Сравните с результатом, который получился в верхней таблице.

6. Скопируйте лист «**Товар**» 4 раза и назовите копии «**Фильтр 1**», «**Фильтр 2**», «**Фильтр 3**», «**Фильтр по цвету».**

7. На листе **Фильтр 1** в верхней таблице поменяем местами столбцы.

Чтобы данные последнего столбца сохранили при этом свои значения скопируйте последний столбец и вставьте на это же место с помощью специальной вставки только значения.

Теперь под каждым столбцом таблицы запишите следующий желаемый порядок расстановки столбцов: 1, 2, 9, 5, 3, 6, 4, 7, 8.

Проведите сортировку данных этой таблицы, сортируя не строки, а столбцы. После сортировки цифры под таблицей удалите. Сравните с таблицей, расположенной ниже.

8. В верхней таблице добавьте новый столбец ч**исло дней**. В нем посчитайте разницу в днях между **датами поставки** и **оплаты** с помощью функции *Дней 360* (в строке *метод* поставить 1).

9. К нижней таблице примените **фильтр**. С помощью него отобразите данные: по *цене* значение меньше 500, по *дате поставок* с 01 июля 2002г, по *фирме* только гвоздика. Фильтр не отключайте.

10. Перейдите на лист **Фильтр 2**. Примените фильтр к верхней таблице: по *фирме* – больше Д; по *номеру счета* - первые пять наибольших; по *дате оплаты* – между 1 мая 2002 и 1 октября 2002.

11. Перейдите на лист **Фильтр 3**. Примените фильтр к верхней таблице: *Кассир* - только Иванов и Коломейцев; по *цене* – не равно 444; *сумма оплаты* – выше среднего.

# **Вариант 8 АВОТОФИЛЬТР, РАСШИРЕННЫЙ ФИЛЬТР**

#### **Задание**

| $N$ ° п/п      | наименование   | цена | кол-во | дата продажи | оплачено | налог |
|----------------|----------------|------|--------|--------------|----------|-------|
| $\mathbf{1}$   | Кирпич         | 10   | 10 000 | 22 янв.2004  | 34179    | 0,1   |
| $\overline{2}$ | Цемент         | 20   | 600    | 25 дек. 2004 | 1425,97  | 0,13  |
| 3              | Песок          | 15   | 300    | 14 мар. 2004 | 724      | 0,05  |
| $\overline{4}$ | Рейка половая  | 40   | 800    | 5 мар. 2004  | 15939,98 | 0,07  |
| 5              | Олифа          | 12   | 600    | 29 дек. 2004 | 6446     | 0,04  |
| 6              | Известь        | 5    | 500    | 21 янв. 2004 | 1372     | 0,08  |
| $\overline{7}$ | Обои           | 3    | 650    | 7 апр. 2004  | 1683,01  | 0,07  |
| 8              | Линолеум       | 10   | 400    | 12 май.2004  | 3163,98  | 0,06  |
| 9              | Стекло оконное | 5    | 40     | 9 май.2004   | 188,991  | 0,023 |
| 10             | Рамы оконные   | 8    | 60     | 12 янв. 2004 | 6        | 0,025 |
| 11             | Олифа          | 12   | 51     | 6 янв. 2004  | 22       | 0,01  |
| 12             | Песок          | 15   | 24     | 30 апр. 2004 | 62,976   | 0,064 |
| 13             | Цемент         | 20   | 78     | 28 май.2004  | 402,003  | 0,027 |
| 14             | Линолеум       | 5    | 594    | 27 май.2004  | 289,98   | 0,06  |
| 15             | Кирпич         | 10   | 23     | 8 май.2004   | 167      | 0,04  |

**1.** Заполните таблицу. Лист назовите «**Поставка**»

**2.** Задайте формат для столбцов: **цена, оплачено** – денежный, евро; **налог** – процентный, без знаков после запятой; **дата продажи** – длинный формат даты.

**3.** Добавьте столбцы **Стоимость** и **Остаток**.

**Стоимость** подсчитайте: **цена \* количество\* (1-налог) Остаток** подсчитайте**: Оплачено-стоимость**

**4.** Создайте 3 копии листа **Поставка**. Назовите листы *Фильтр*, *Расширенный фильтр* и *Анализ данных*.

**5.** На листе *Фильтр* включите автофильтр. С помощью него отразите следующие данные: первые 8 наибольших элементов списка по **Налогу**, по **Количеству** меньше 1000 и **остаток** больше –3000.

**4.** Перейдите на лист *Расширенный фильтр*. Для того, чтобы воспользоваться расширенным фильтром необходимо создать еще одну таблицу – таблицу-условие.

### *Таблица-условие.*

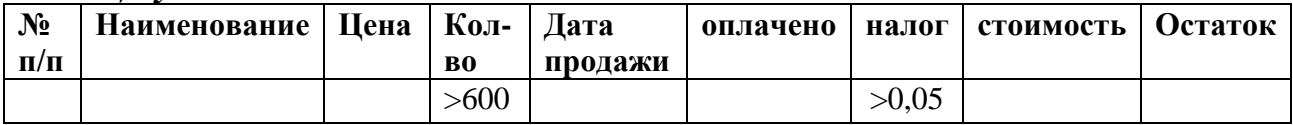

В этой таблице в нижнюю строку записываются условия фильтрации. При работе все отфильтрованные таблицы помещайте справа от исходной таблицы сверху вниз.

**4.1.** Примените расширенный фильтр к таблице, используя в качестве условия нижнюю таблицу-условие с представленными условиями: **количество** больше 600, **налог** больше 0,05.

**4.2.** Измените условие в таблице-условие: **оплачено** меньше 1000, **стоимость** больше 1500. Примените расширенный фильтр.

**4.3.** Измените условие в таблице-условие: **наименование** Олифа и линолеум. Количество больше 500. Примените расширенный фильтр.

**4.4.** Измените условие в таблице-условие: **налог** между 0,05 и 0,08 (столбец налог в таблице условие записать 2 раза)**.** Примените расширенный фильтр.

**4.5.** Измените условие в таблице-условие: **дата продажи** до 10 мая 2004 и **стоимость** между 600 и 5000. Примените расширенный фильтр.

Всего справа от исходной таблицы должно получиться 5 усеченных отфильтрованных таблиц.

# **Вариант 9**

# **РАБОТА С МАТЕМАТИЧЕСКИМИ ФУНКЦИЯМИ** *Задание в MS Excel*

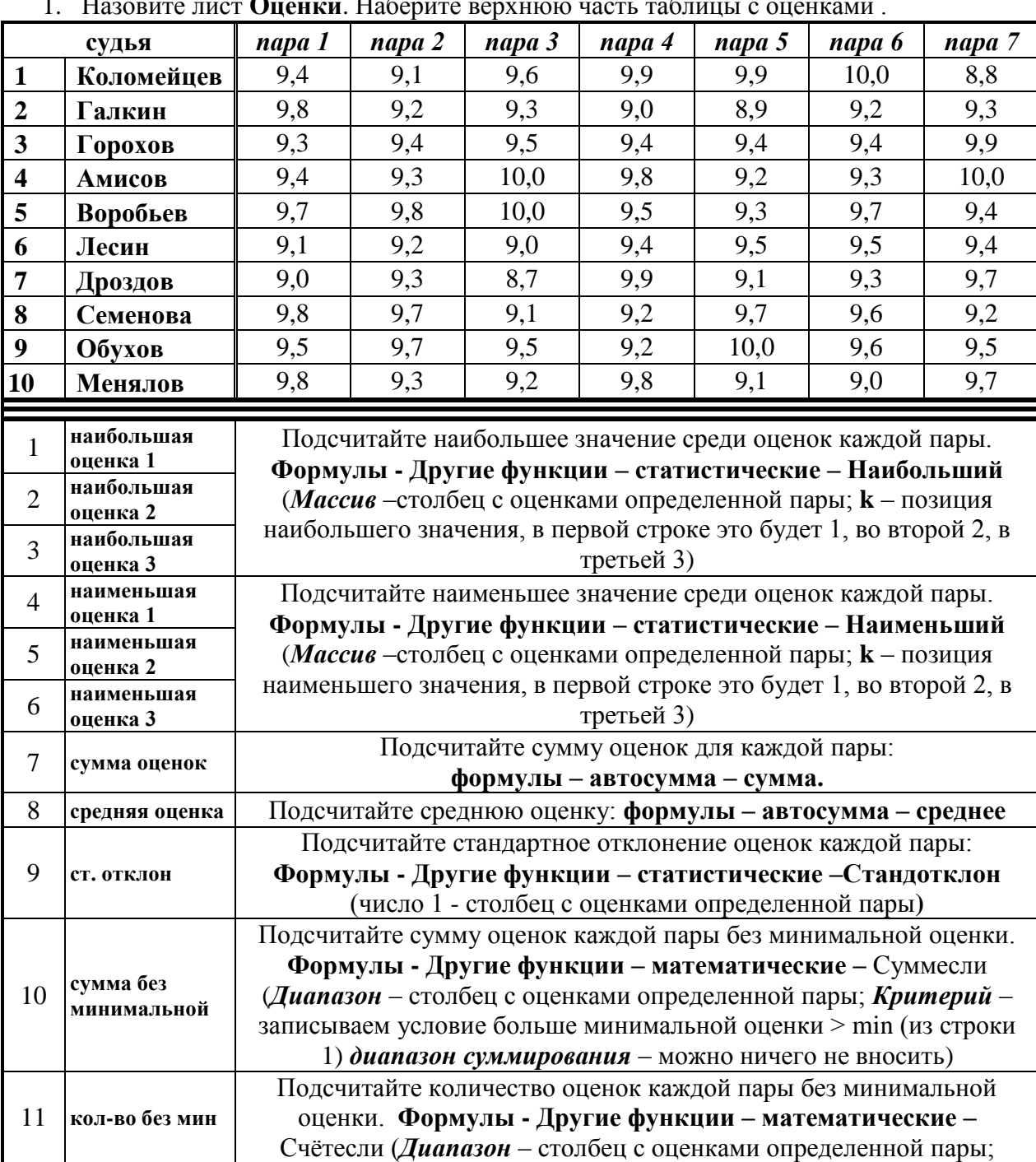

1. Назовите лист **Оценки**. Наберите верхнюю часть таблицы с оценками .

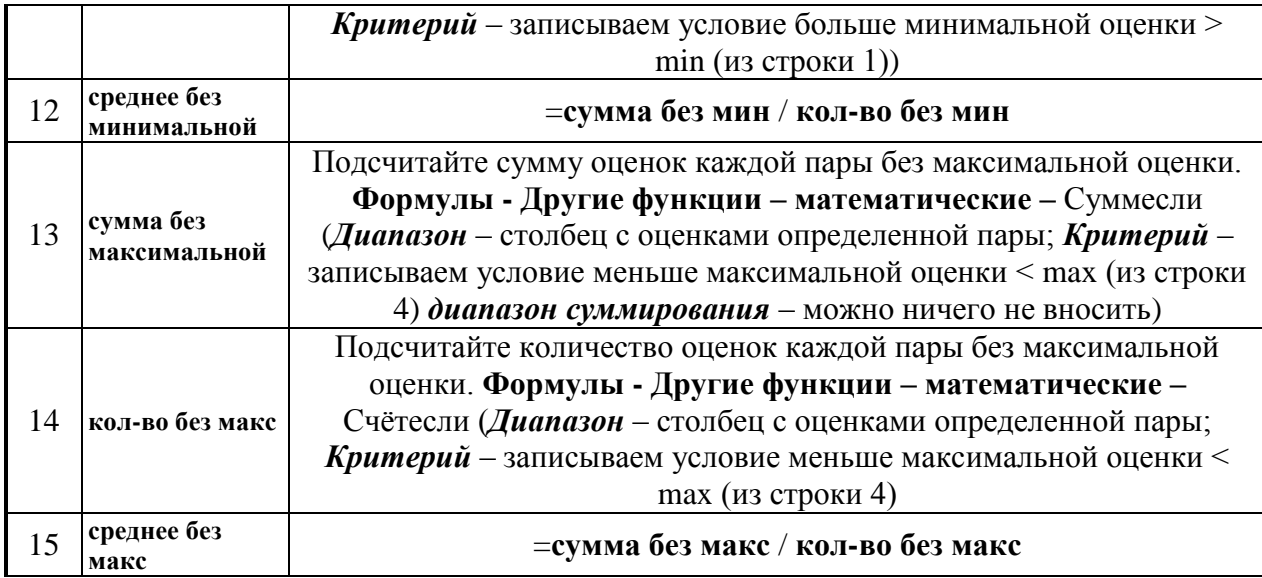

2. Заполните нижнюю часть таблицы, вычисляя значения с использованием указанных функций. При формировании формул там, где это необходимо создайте относительные ссылки.

# **Вариант 10**

# **ЛОГИЧЕСКИЕ ФУНКЦИИ, ФУНКЦИИ БАЗ ДАННЫХ**

### *Задание в MS Excel*

1. Назовите лист **Рейтинг**. На этом листе наберите следующую таблицу:

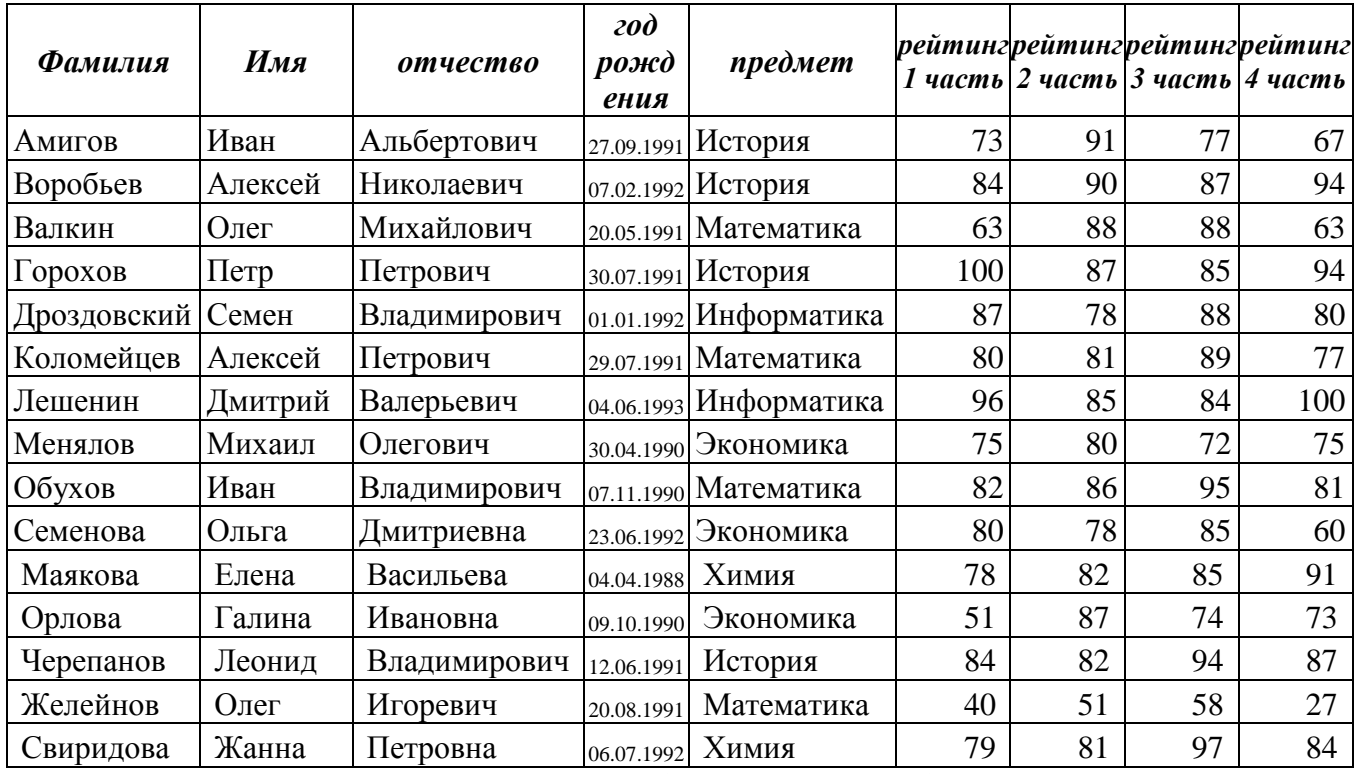

2. Ниже, пропустив несколько пустых строк наберите еще одну таблицу:

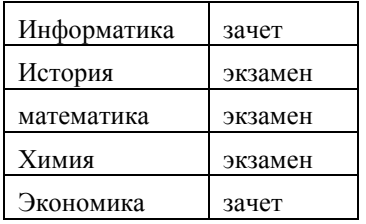

3. Скопируйте лист **Рейтинг**, назовите копию листа **Промежуточный**.

4. На листе **Рейтинг** в таблице добавьте еще столбцы: *Итоговый рейтинг; Вид отчетности; Оценка за экзамен; Информация о зачете; Итоговая оценка/зачет*. Заполните их следующим образом:

4.1. **Итоговый рейтинг** = (*часть 1*+*часть 2*+*часть 3*+*часть 4)/ 400*. Задать процентный формат.

4.2. **Вид отчетности** – в итоге в этом столбце должно появиться слово либо экзамен, либо зачет.

Используем функцию (*Формулы- Ссылки и массивы*) **ВПР**: *искомое значение* – выделите название предмета первой строки, *таблица* – абсолютная ссылка на таблицу ниже (выделите таблицу ниже, затем перед буквой и перед цифрой ссылки поставьте знаки доллара), *номер столбца* - 2.

4.3. **Оценка за экзамен** – должно выводиться *отлично*, если *Итоговый рейтинг* меньше 0,85; *хорошо* если *Итоговый рейтинг* между 0,7 и 0,85 и *удовлетворительно*, если *Итоговый рейтинг* меньше 0,7. Задаем по формуле (*Итоговый рейтинг* – это ссылка на значение первой строки этого столбца):

= ЕСЛИ (*Итоговый рейтинг* < 0,7; "удовлетворительно"; ЕСЛИ (*Итоговый рейтинг* > 0,85; "отлично";"хорошо"))

4.4. **Информация о зачете –** должно выводиться *зачет*, если *Итоговый рейтинг* больше 0,65 и *не зачет* в противоположном случае. При формировании формулы, используйте функцию **ЕСЛИ**.

4.5. **Итоговая оценка/зачет –** если в столбце **Вид отчетности** стоит – *экзамен,* то должна выводиться информация из столбца **Оценка за экзамен**, в противном случае должна выводиться информация из столбца **Информация о зачете**. Использовать функцию **ЕСЛИ**.

5. Перейдите на лист **Промежуточный**. Добавьте столбцы: *Возраст*, *1-2 части(80), 2-3 части(75), 1(80)-3(85) части, 2(80) и 4(75) части.*

**Возраст** – подсчитать возраст, использовав функцию **ГОД**: =2011-ГОД(*год рождения*); задать формат числовой, без знаков после запятой.

**1-2 части(80)** – определить студентов, у которых рейтинг за 1 или 2 часть выше 80, используя функцию **ИЛИ**. Аргументы функции такие: **логическое значение 1:** *рейтинг 1 часть*>80: **логическое значение 2:** *рейтинг 2 часть* >80.

**2-3 части (75)** – определить студентов, у которых рейтинг за 2 и 3 часть выше 75, используя функцию **И**.

**1(80)-3(85) части** - определить студентов, у которых рейтинг за 1 выше 80 и за 3 часть выше 85, используя функцию **И**.

**2(80) и 4(75) части** - определить студентов, у которых рейтинг за 2 выше 80 или за 4 часть выше 75, используя функцию **ИЛИ**.

6. Измените в последних четырех столбцах функцию так, чтобы вместо значения **ИСТИНА** выводилось значение **Выполнил**, а вместо **ЛОЖЬ** значение **Не выполнил**. Использовать функцию **ЕСЛИ**.

Критерии оценки:

 $\checkmark$  100-86 баллов выставляется студенту, если ответ показывает глубокое и систематическое знание всего программного материала и структуры конкретного вопроса.

 $\checkmark$  85-76 баллов выставляется студенту, если логически корректное, но не всегда точное и аргументированное изложение ответа.

 75-61 балл выставляется студенту, если частичные затруднения с выполнением предусмотренных программой заданий.

 $60-50$  баллов выставляется студенту, если отрывочное представление о данной проблеме в рамках учебно-программного материала; отсутствует логическая связь в ответе.

# **Вопросы для собеседования (зачет)**

по дисциплине Информационные технологии в управлении качеством (наименование дисциплины)

#### **Раздел Информационные технологии и системы**

- **1)** Информация. Понятие информации и ее отличие от данных.
- **2)** Свойства информации. Формы адекватности информации. Меры информации. Качество информации.
- **3)** Классификация информации.
- **4)** Информационные параметры и их статистические свойства.
- **5)** Средства описания статистической информации: структура, классификация.
- **6)** Проектирование классификаторов статистической информации.
- **7)** Проектирование носителей информации.
- **8)** Понятие информационной системы. Процессы в информационной системе.
- **9)** Структура информационных систем.
- **10)**Классификация информационных систем.
- **11)**Информационные технологии: понятие и классификация, этапы их развития и проблемы использования.
- **12)**Виды информационных технологий.
- **13)**Перспективы развития информационных технологий.

#### **Раздел Концепция информационного менеджмента**

- **14)**Виды информационного менеджмента.
- **15)**Автоматизированные банки данных.
- **16)**Системы обработки и передачи данных.
- **17)**Понятие технологического процесса и его типовые операции.
- **18)**Анализ точности и стабильности технологических процессов.
- **19)**Моделирование технологических процессов, анализ моделей.
- **20)**Методика моделирования и прогнозирования состояния технологических процессов.
- **21)**Проблемы и перспективы стандартизации и сертификации. Концепция информационного обеспечения данной отрасли.
- **22)**Информационные методы стандартизации и сертификации.

# **Раздел Информационная безопасность**

- **23)**Понятие об информационной безопасности. Виды информационной безопасности и уровни конфиденциальности информации.
- **24)**Государственная политика обеспечения информационной безопасности: основные положения, ключевые проблемы, направления деятельности государства.
- **25)**Основные задачи, направления обеспечения безопасности информационных ресурсов.
- **26)**Файлы и базы данных как информационные объекты защиты.
- **27)**Защищенный обмен сообщениями.
- **28)**Защита электронной почты.
- **29)**Защита данных при передаче по каналам связи.
- **30)**Обзор средств защиты информации.
- **31)**Внедрение и использование выбранных мер защиты.
- **32)**Контроль целостности и управления средствами защиты информации.
- **33)**Оценка безопасности информационных технологий и информационных систем.
- **34)**Методы и средства построения систем информационной безопасности. Их структура.
- **35)**Политика в области безопасности. Стандарты в ИТ
- **36)**Компьютерные вирусы и вредоносные программы.
- **37)**Классификация вирусов и принцип их работы.
- **38)**Методы обнаружения и удаления компьютерных вирусов
- **39)**Антивирусные программы: классификация, основные характеристики.
- **40)**Методы обнаружения и удаления неизвестного вируса.
- **41)**Методы обнаружения и удаления резидентного вируса.
- **42)**Методы обнаружения и удаления загрузочного вируса.
- **43)**Методы обнаружения и удаления файлового вируса.
- **44)**Методы обнаружения и удаления макро-вируса.
- **45)**Основные источники заражения компьютера.
- **46)** [Обнаружение неизвестного вируса.](http://www.viruslist.com/viruslistbooks.html?id=84) [Профилактика заражения](http://www.viruslist.com/viruslistbooks.html?id=97)  [компьютера.](http://www.viruslist.com/viruslistbooks.html?id=97) [Восстановление пораженных объектов.](http://www.viruslist.com/viruslistbooks.html?id=114)
- **47)**Антивирусные программы. [Типы антивирусов:](http://www.viruslist.com/viruslistbooks.html?id=77) Сканеры. CRC-сканеры. Блокировщики. Иммунизаторы.
- **48)**[Методика использования антивирусных программ.](http://www.viruslist.com/viruslistbooks.html?id=83) Виды антивирусных программ.

Критерии оценки:

 100-86 баллов – если ответ показывает глубокое и систематическое знание всего программного материала и структуры конкретного вопроса, а также основного содержания и новаций лекционного курса по сравнению с учебной литературой. Студент демонстрирует отчётливое и свободное владение концептуально-понятийным аппаратом, научным языком и терминологией соответствующей научной области. Знание основной литературы и знакомство с дополнительно рекомендованной литературой. Логически корректное и убедительное изложение ответа.

 $\checkmark$  85-76 баллов – знание узловых проблем программы и основного содержания лекционного курса; умение пользоваться концептуальнопонятийным аппаратом в процессе анализа основных проблем в рамках данной темы; знание важнейших работ из списка рекомендованной литературы. В целом логически корректное, но не всегда точное и аргументированное изложение ответа.

 $\checkmark$  75-61 балл – фрагментные, поверхностные знания важнейших разделов программы и содержания лекционного курса; затруднения с использованием научно-понятийного аппарата и терминологии учебной дисциплины; неполное знакомство с рекомендованной литературой; частичные затруднения с выполнением предусмотренных программой заданий; стремление логически определенно и последовательно изложить ответ.

 $60-50$  баллов – незнание, либо отрывочное представление о данной проблеме в рамках учебно-программного материала; неумение использовать понятийный аппарат; отсутствие логической связи в ответе.

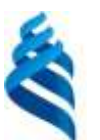

# МИНИСТЕРСТВО ОБРАЗОВАНИЯ И НАУКИ РОССИЙСКОЙ ФЕДЕРАЦИИ

Федеральное государственное автономное образовательное учреждение высшего образования

**«Дальневосточный федеральный университет»**

(ДВФУ)

#### **ИНЖЕНЕРНАЯ ШКОЛА**

## **МЕТОДИЧЕСКИЕ УКАЗАНИЯ**

**по дисциплине «Информационные технологии в управлении качеством»**

**Направление подготовки: 27.04.05 Инноватика**

магистерская программа «Система менеджмента качества»

**Форма подготовки очная**

**Владивосток 2018**

#### Методические материалы

- 3. Щеголева С. А. Элементы математической статистики в обработке результатов исследований : учебное пособие. Владивосток.  $\tau$ Дальневосточный государственный университет. 2008. 126с. - 8 экз. Доступ: http://lib.dvfu.ru:8080/lib/item?id=chamo:269267&theme=FEFU
- 4. О.А. Чуднова, Е.А. Любченко. Информационные технологии в УК и защита информации (информационная безопасность). Учебное пособие для вузов. - Владивосток: Изд-во ТГЭУ, 2010. - 142с. Режим доступа: http://wwwold.dvfu.ru/documents/41440/1976024/%D0%9F%D0%BE%D1% 81%D0%BE%D0%B1%D0%B8%D0%B5%20%D1%87%D1%83%D0%B4%D0 %BD%D0%BE%D0%B2%D0%B0.pdf

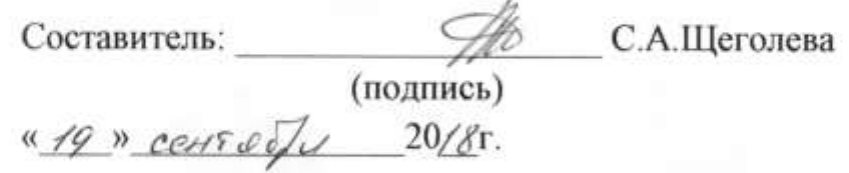